# Planning for Digital Projects

May 20, 2016

#### **Emily Pfotenhauer**

Recollection Wisconsin Program Manger, WiLS [emily@wils.org](mailto:Emily@wils.org)

## Questions about you…

- How many of you...
	- Have done a digital project?
	- Have some digital stuff but aren't sure what to do with it?
	- Have been thinking about it…?

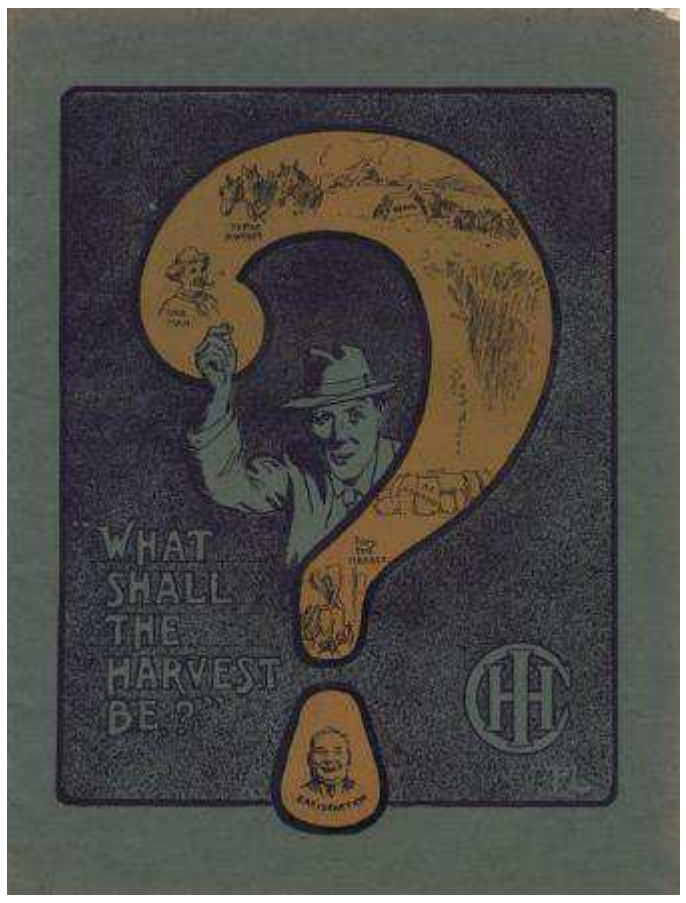

*"Deering Ideal" Stripper Harvester Catalog Cover Image ID: WHi-27577*

# What do you mean, digitize?

- **o** Selecting materials
- **o** Reformatting materials (scanning, photographing)
- **o** Creating metadata (standardized, searchable, descriptive information)
- **o** Storing and maintaining digital files and metadata
- **o** Providing access

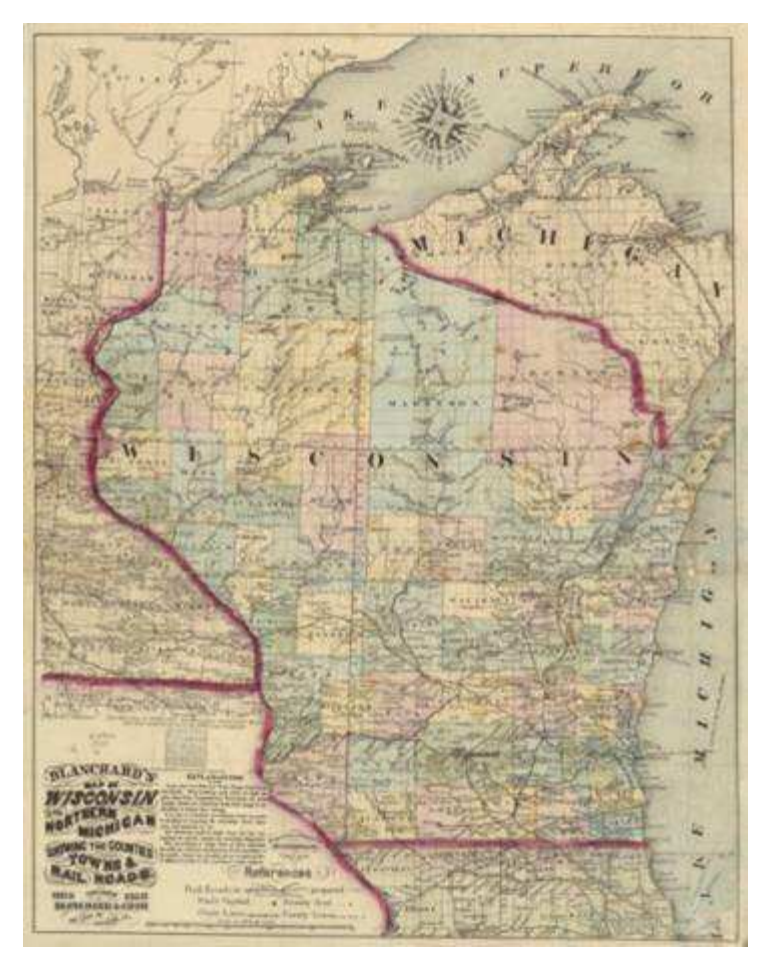

*Wisconsin Historical Society*

### Building a digital collection

### **Four Core Elements**

o Select o Scan o Store o Share

# Planning - budget

#### **Potential project costs:**

- **o** Hardware and software
- **o** Outsourcing to a vendor
- **o** Storage for digital files
- **o** Online access platform
- **o** Archival storage supplies
- Staff/interns/volunteers

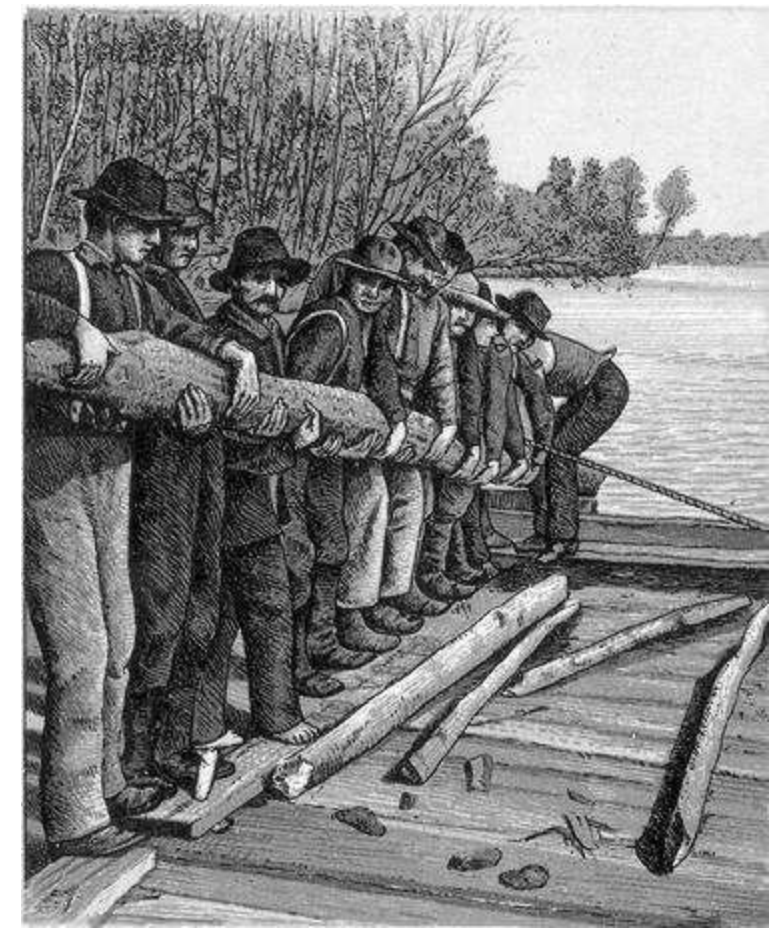

*McMillan Memorial Library, Wisconsin Rapids*

# Planning - timeline

#### **Timeline will vary greatly depending on…**

- o Project scope
- **o** Types of materials
- o Staff experience
- Available resources

#### **One model:**

- o 1/3 reformatting
- o 1/3 metadata
- o 1/3 management, quality control, etc.

Source: Steven Puglia, "The Costs of Digital Imaging Projects," RLG DigiNews v. 3, no. 5 (1999)

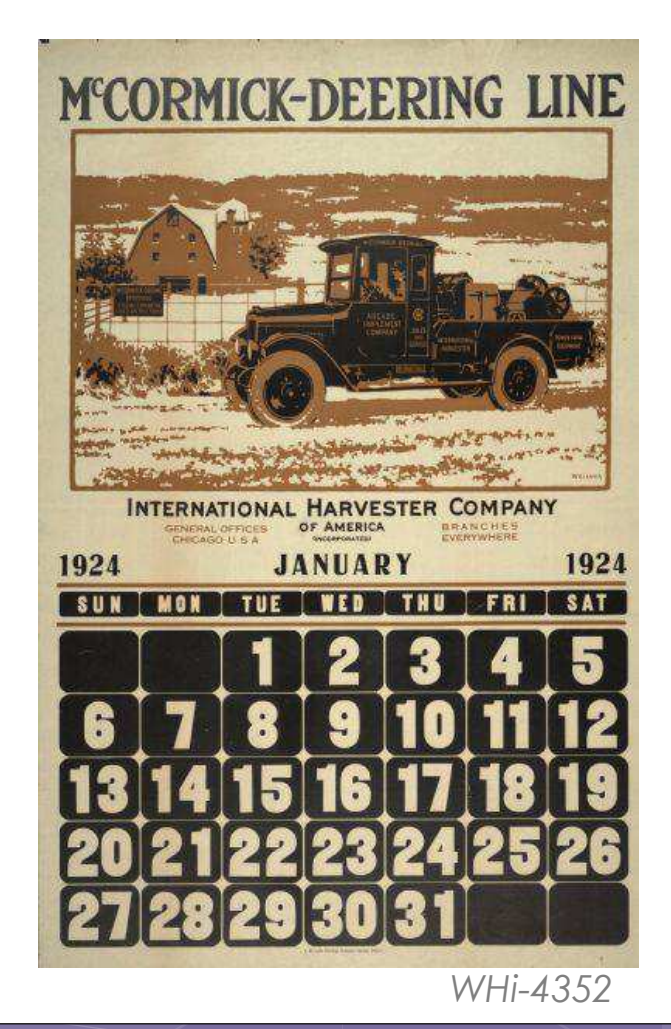

# Planning - partnerships

- **o** Local historical society, genealogical society, historic preservation association or other org.
- **o** University of Wisconsin Digital Collections
- **o** Consulting from UWM and Marquette (through RW)
- UW-Madison SLIS
- Your system
- **o** Each other!

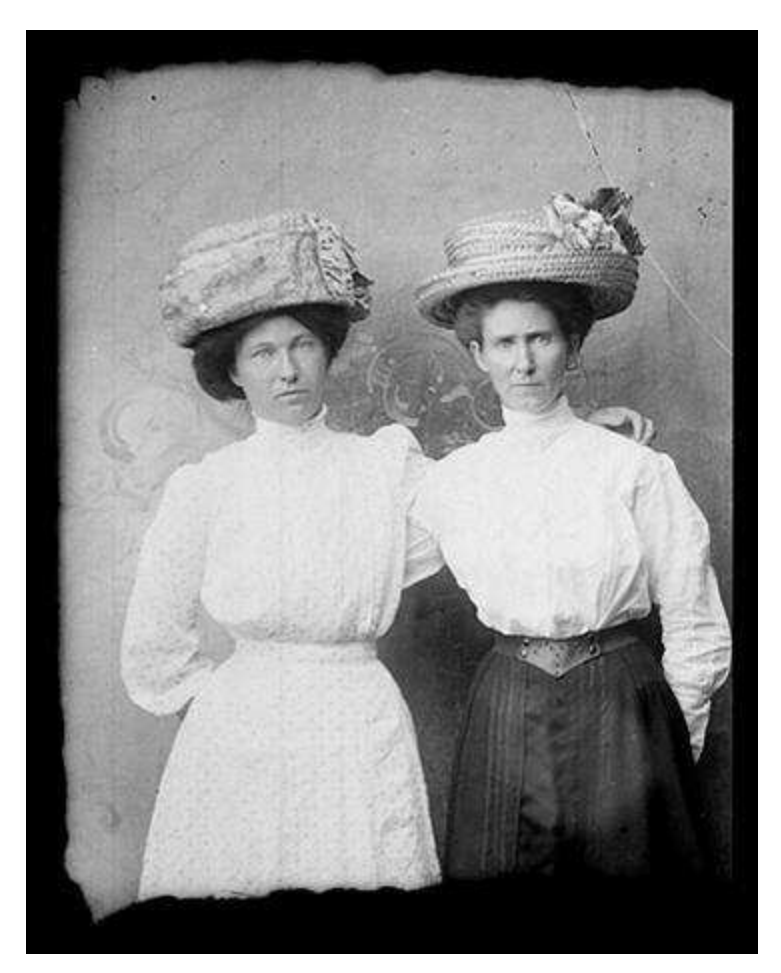

*Murphy Library, UW-La Crosse*

### Document your decisions

#### Document…

- o How you did it Why you did it
- o Where you put it
- Digital Project Planning Template

#### Digital Project Planning **Worksheet**

*Sinclair Lewis Typing Image ID: WHi-51874*

**recollectionwisconsin.org/scls**

### Tips from other digitizers

#### **If I could do it all over again, I would:**

- Tackle a smaller group of materials at first
- Make sure two people started the project at the same time so we could help each other
- **o** Start with a clearer plan
- o Take the time to sort and research the physical collection before digitizing
- **o** Have firm deadlines to help me stay on track

# **Step 1: Select**

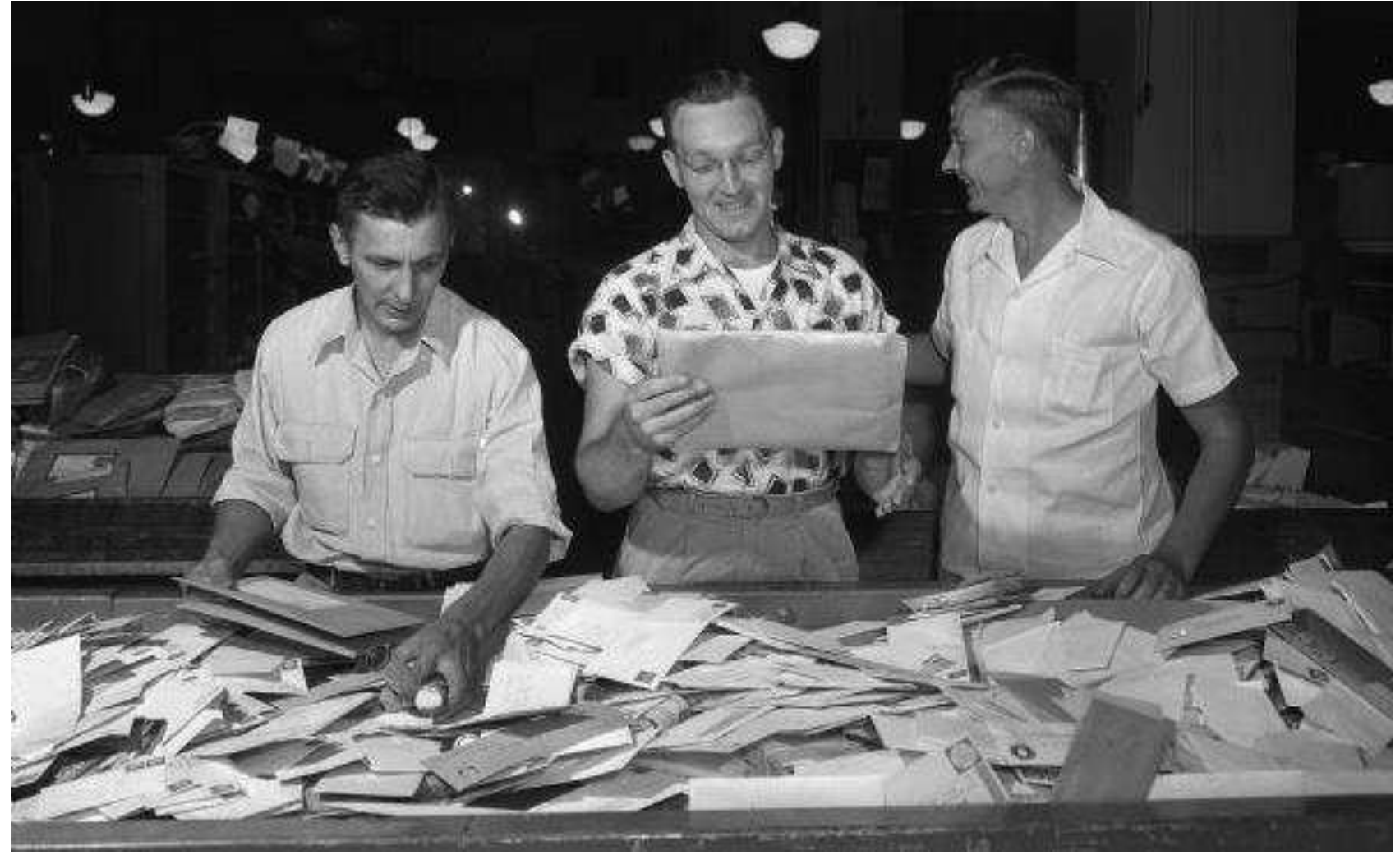

#### Wisconsin Historical Society WHi-36392

#### **Three Key Questions**

**o Should** I digitize it? **Can** I digitize it? **May** I digitize it?

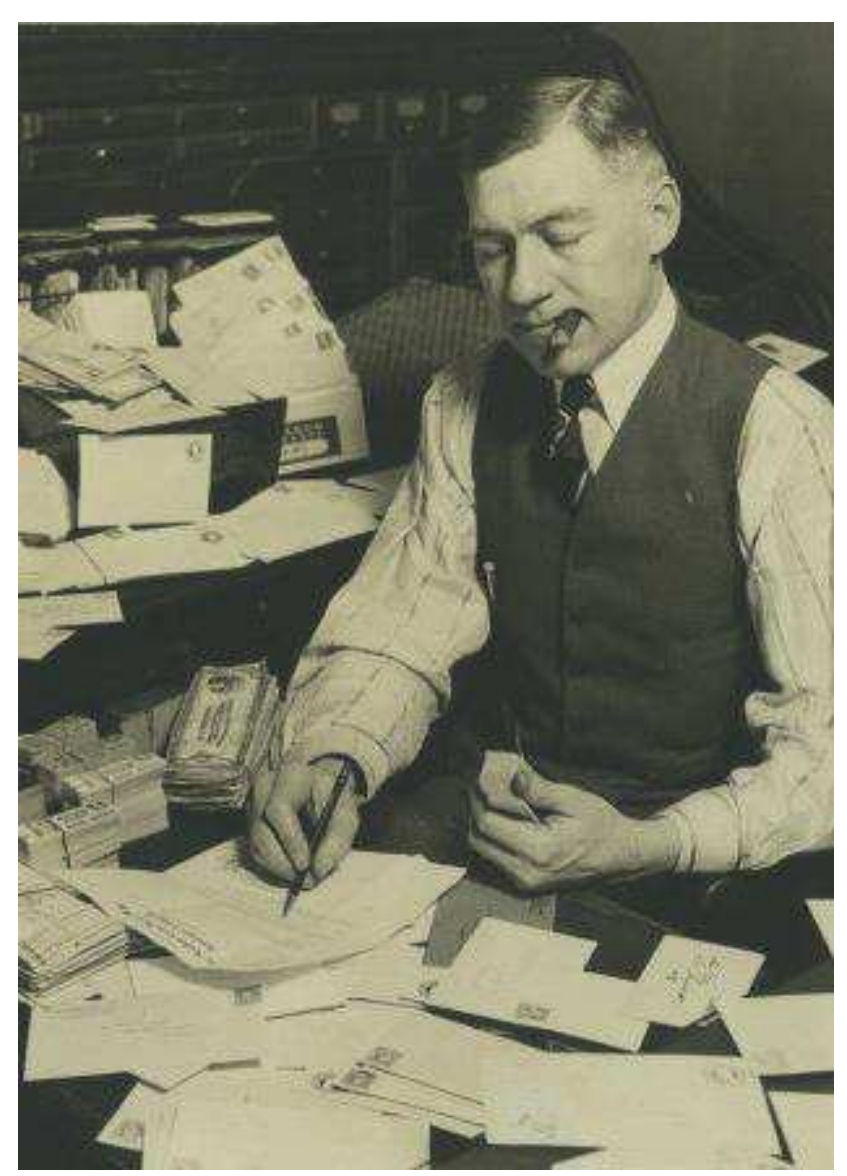

# Should I?

#### **Which materials are…**

- **o** most significant to the story of your community?
- most requested/ used?
- o easiest?
- o at risk?

Milwaukee Public Library

# Scope, Size, and Capacity

 Clearly define the scope of your project.

**o** Be disciplined about subject scope and significance.

o Be realistic about the scale of your project.

 Start small. Don't bite off more than you can chew!

Slide adapted from the Public Library Partnerships Project Creative Commons Attribution-NonCommercial 4.0 *National Archives*

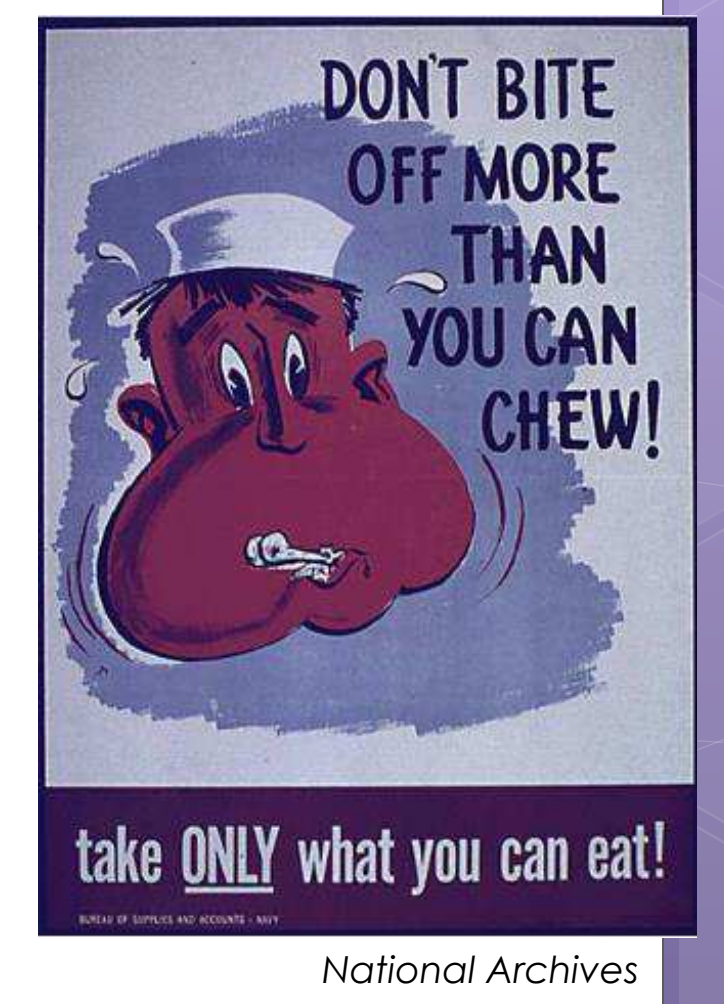

# Can <sub>15</sub>

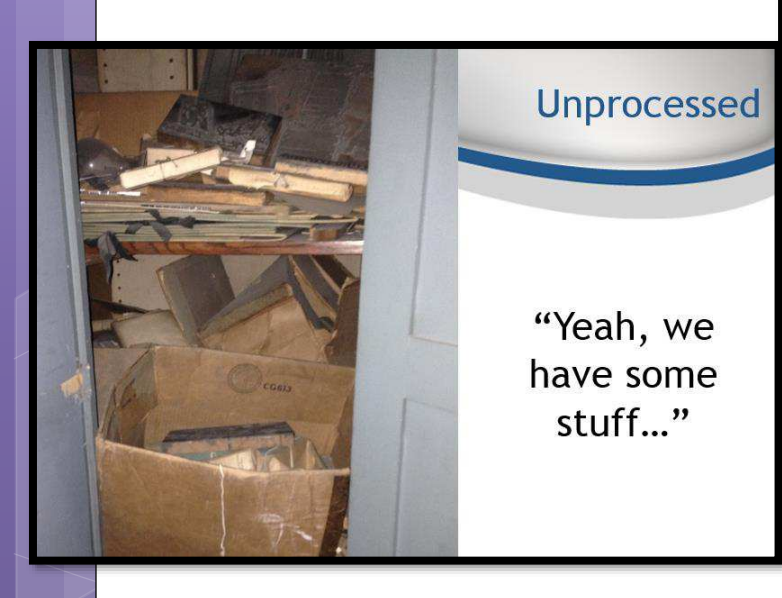

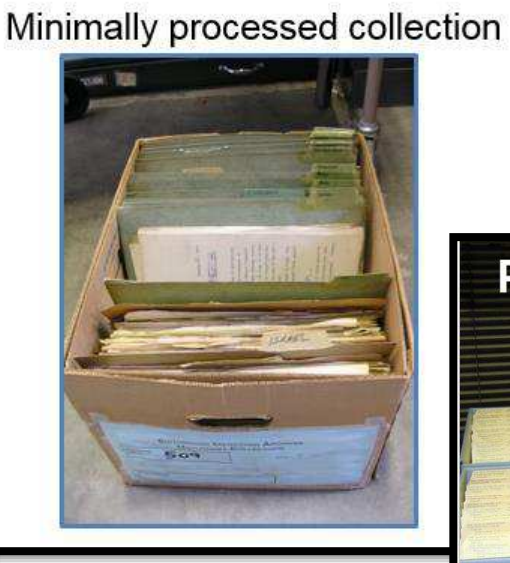

**PROCESSED COLLECTIONS** 

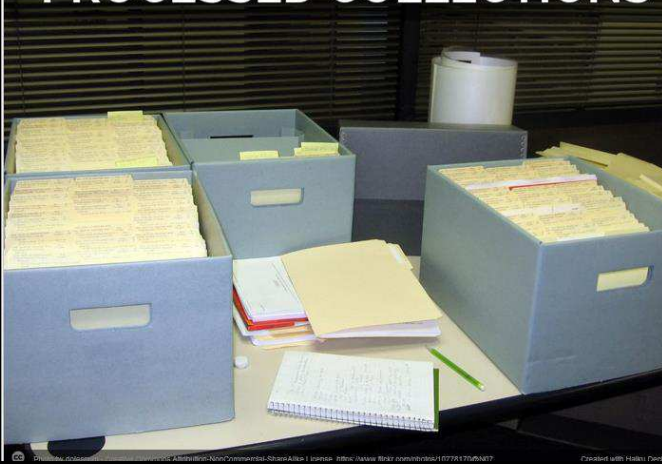

Slide adapted from the Public Library Partnerships Project Creative Commons Attribution-NonCommercial 4.0

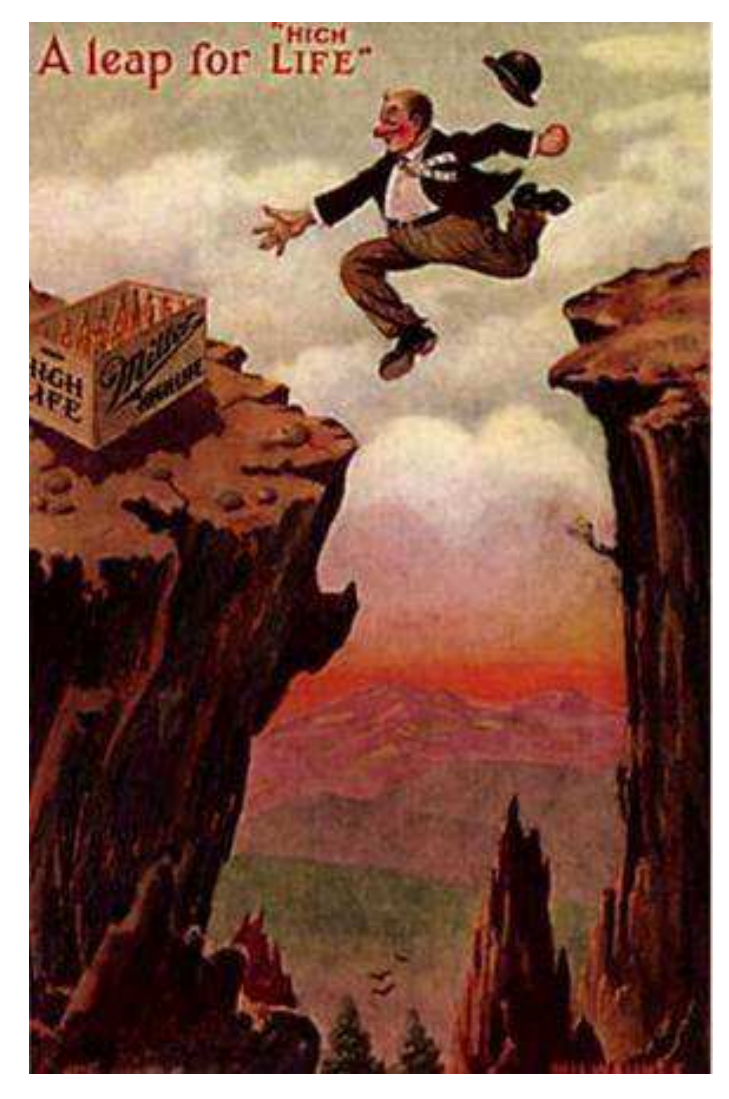

May I? Considering copyright

> *Owning a physical item does not (generally) mean you hold the copyright to that item.*

UW-Milwaukee Libraries

#### What's the copyright status?

#### **o** Item is in the **public domain**

No longer under copyright; you're free to use

#### **o** Item is in copyright

 Contact copyright holder to request permission to publish online

**o** Item is an **orphan work**: presumed to be in copyright, but copyright holder is unknown or cannot be located

**o** Risk management decision

#### What's in the public domain in 2016?

- Any work **published** before 1923
- Works **published** between 1923-1977; copyright was not registered or renewed
- **Unpublished** works; creator died before 1946
- **Unpublished, anonymous** works created before 1896

#### Small group discussion: Selection

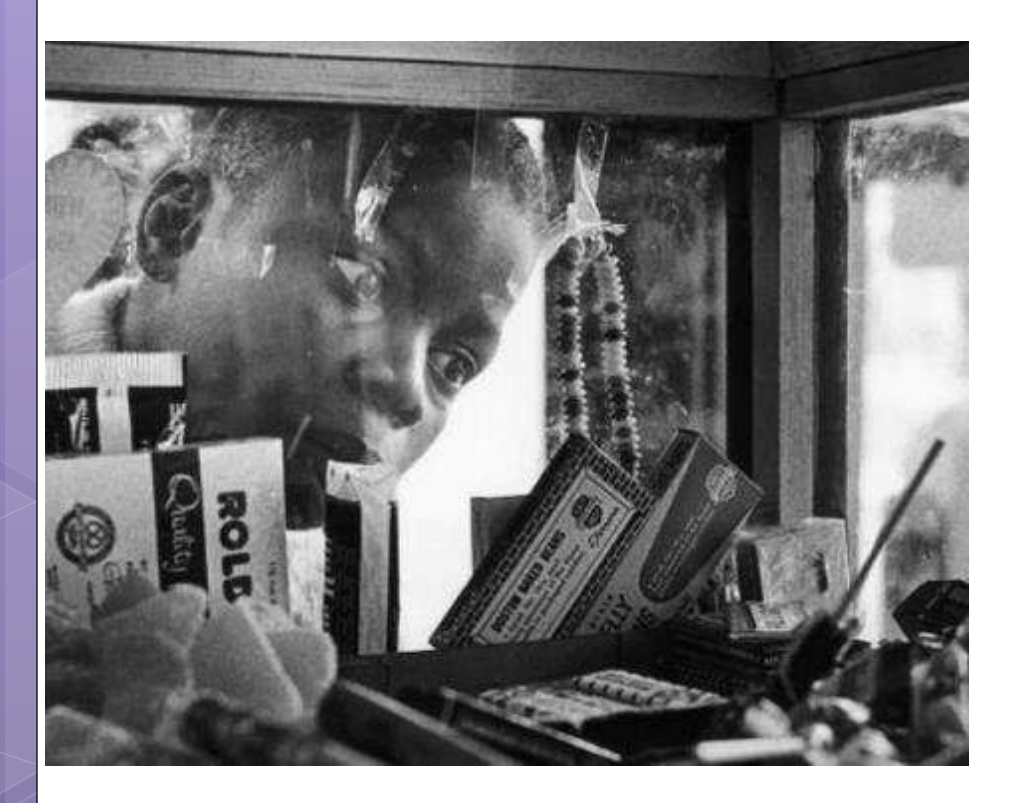

- **o** Describe a collection you're considering digitizing.
	- **o** Why digitize these materials?
	- What challenges might you encounter?

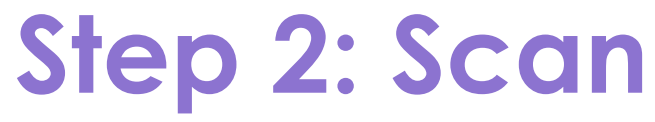

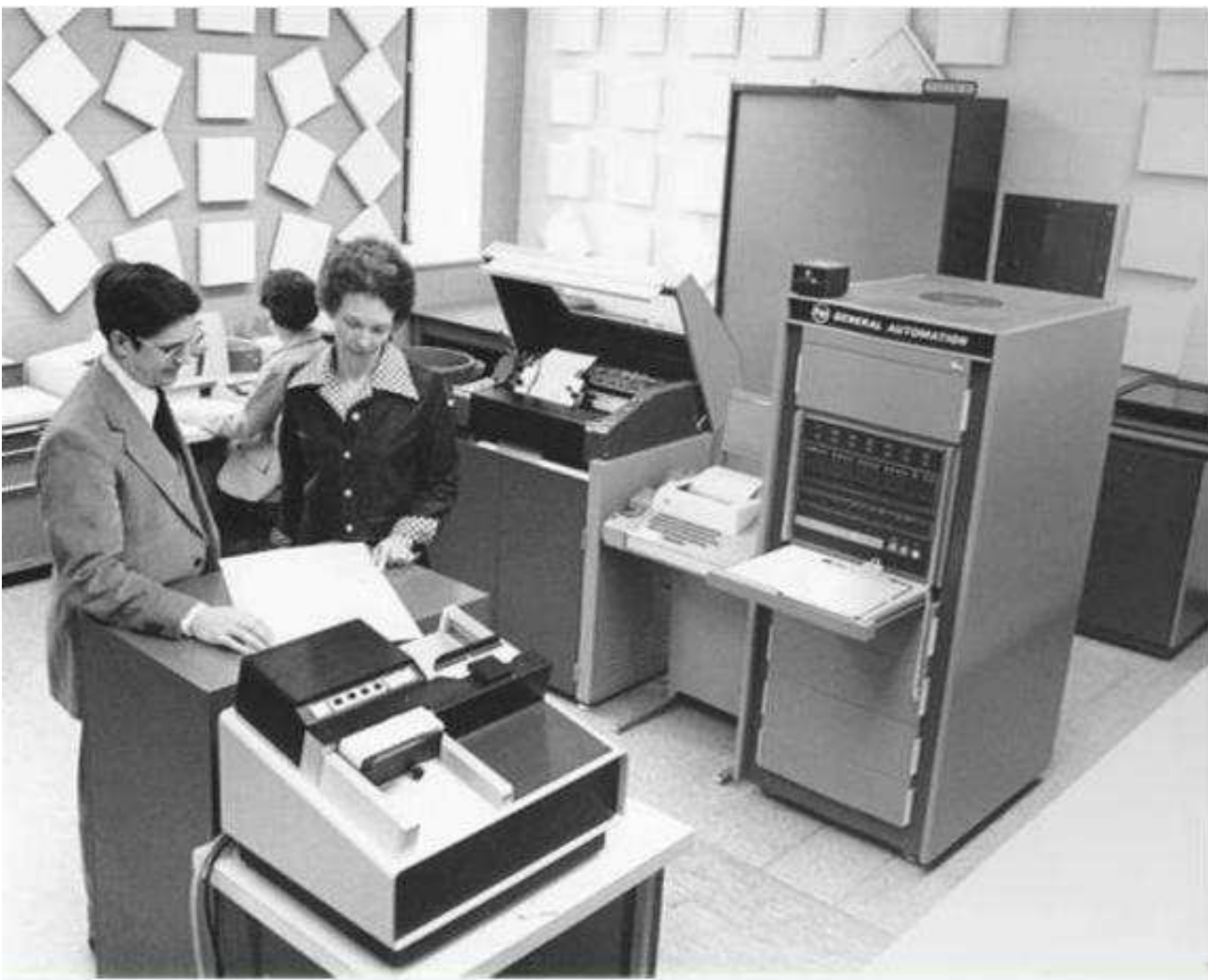

*St. Norbert College*

# Philosophy of Reformatting

#### **Reformat once**

- Less handling = less wear
- Do it right the first time
- Digitize for the future: high quality

#### **Reformatting costs money**

- Equipment
- Time
- 

– Storage space *National Archives and Records Administration*

Slide courtesy of the Public Library Partnerships Project Creative Commons Attribution-NonCommercial 4.0

#### When NOT to scan it yourself

#### **o Oversized** materials

**o** Maps, blueprints, etc.

- **Fragile** books, scrapbooks, glass plates, etc. **o** Bindings can be damaged by laying flat to scan
	- **o** Anything with flaking, cracked or otherwise fragile surface

#### **Newspapers** or other **microfilm**

- WHS can scan master microfilm negatives
- **Oral histories, film, or other a/v materials**
	- RADD at UW-Madison SLIS
	- NEH WI veterans' oral histories project

#### **Recollection Wi – vendor RFQ this summer**

#### Hardware and software

**o** Flatbed scanner **o** Consider size of scanning bed

- **o** Scanners for special formats
	- **o** Slides
	- **o** Overhead/book scanner
- o No scanning "wands" or similar devices
- **o** Photo editing software **o** Photoshop Elements **o** GIMP (open source)

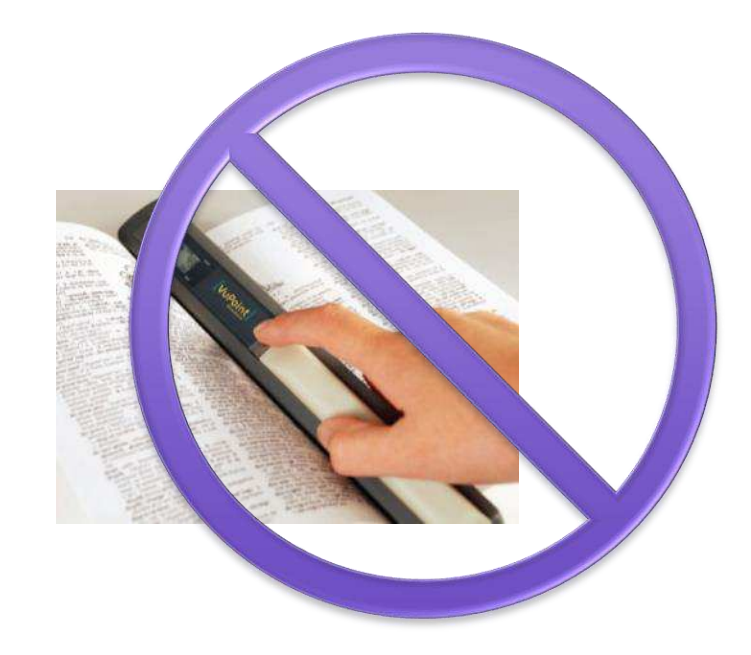

# Scanning considerations

#### **BASELINE SETTINGS**

- **o** Save as uncompressed TIFF
- 24-bit color or 8-bit grayscale
- **o** Resolution (ppi) depends on size of original. Minimum = 300ppi

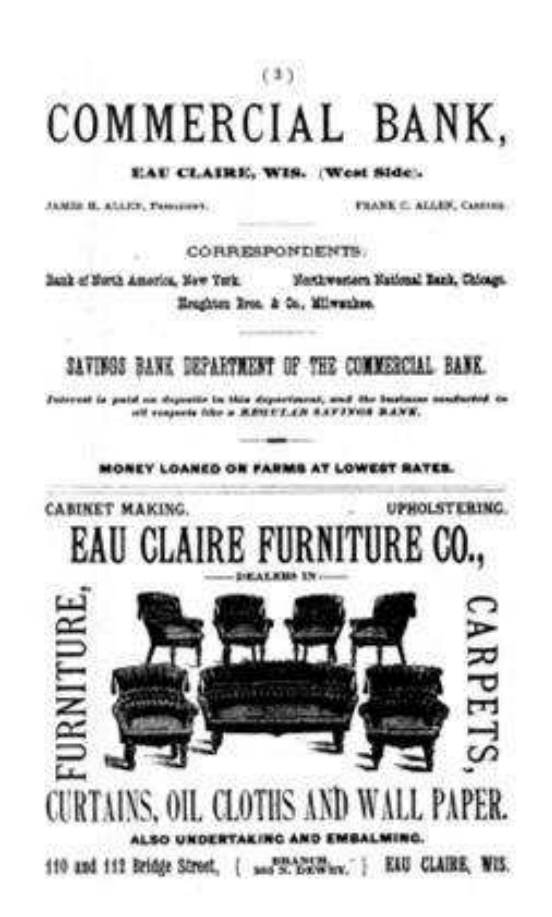

*L. E. Phillips Memorial Library, Eau Claire*

# Scanning considerations

#### **INTERMEDIATE**

- Calibrate monitor and scanner
- Adjust light/dark balance with histogram
- o Use color targets

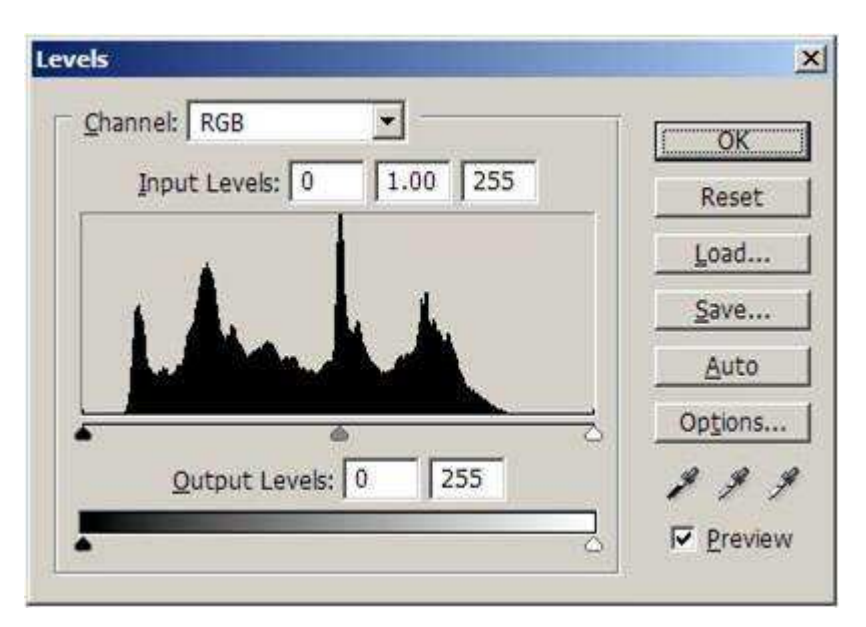

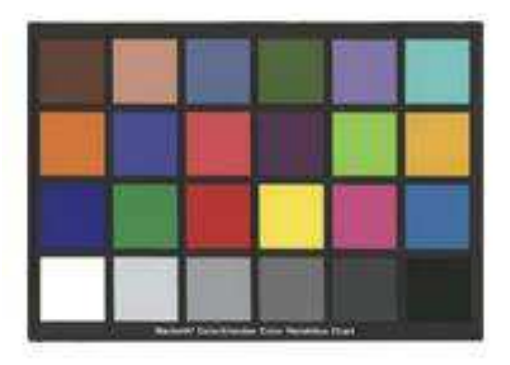

# Scanning: Quality control

- **o** Review digital files on a regular schedule
- **o** Especially important when working with volunteers, students or vendors!
- **o** Some things to look for:
	- o File can be opened
	- **o** File name follows convention
	- **o** Image is not skewed or off-center
	- No unwanted materials (dust, hair) or digital artifacts

### **Step 3: Store**

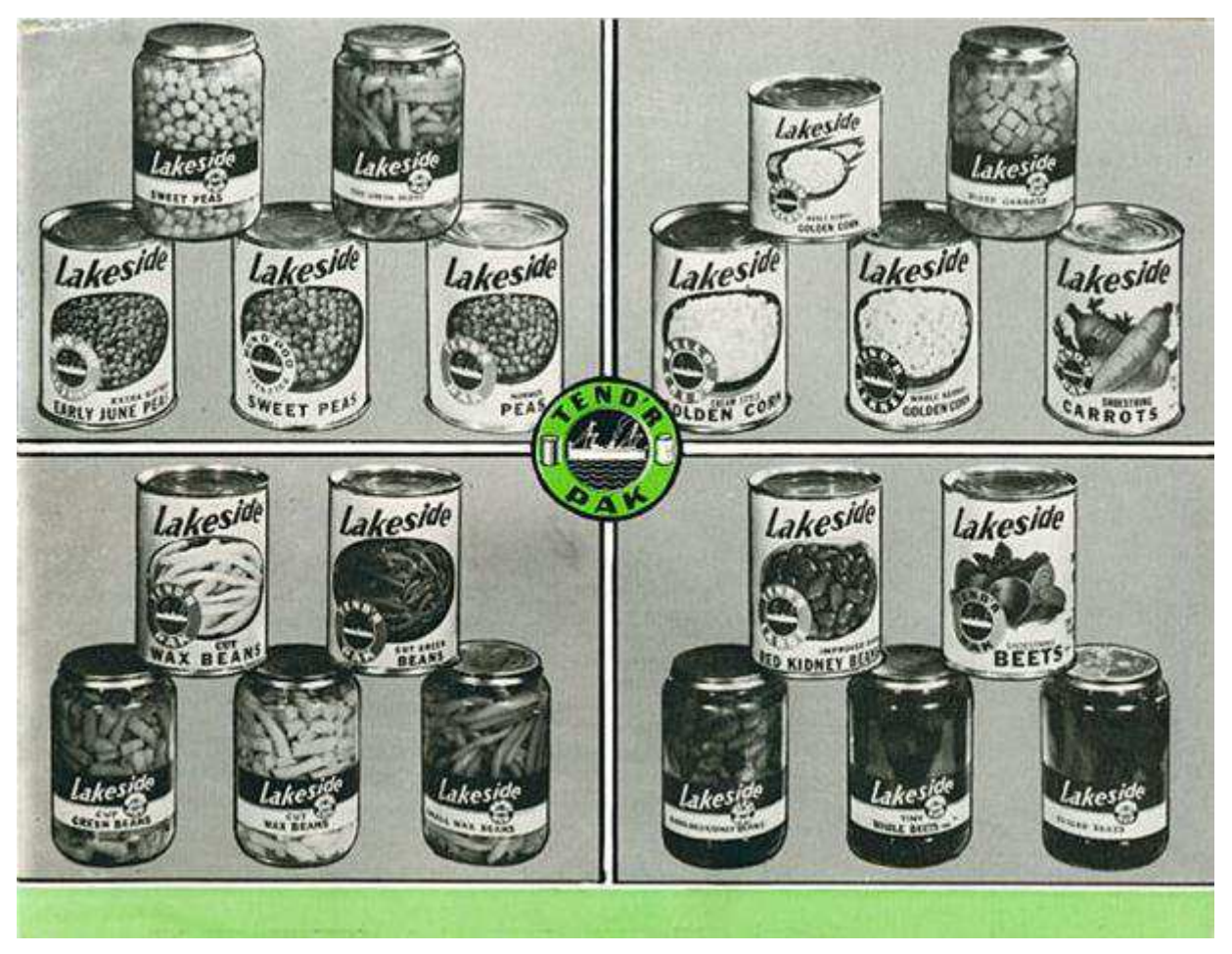

*Manitowoc Public Library/ University of Wisconsin Digital Collections*

### Key Decision Points

- How are you going to organize it?
- What are you going to store it on?
- Where are you going to store it?

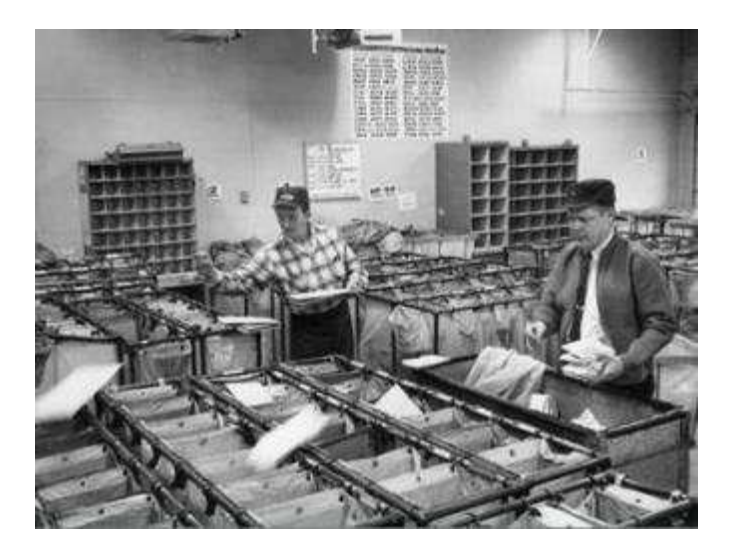

*Post Office Image ID: WHi-9135*

# File naming

- o Keep folder labels and file names short
- o Keep naming. conventions simple and logical
- o Use only lower case letters, numbers, and dashes or underscores
- o Don't use spaces or special characters  $(\wedge") \iff |\> \wedge| : @' * \>$

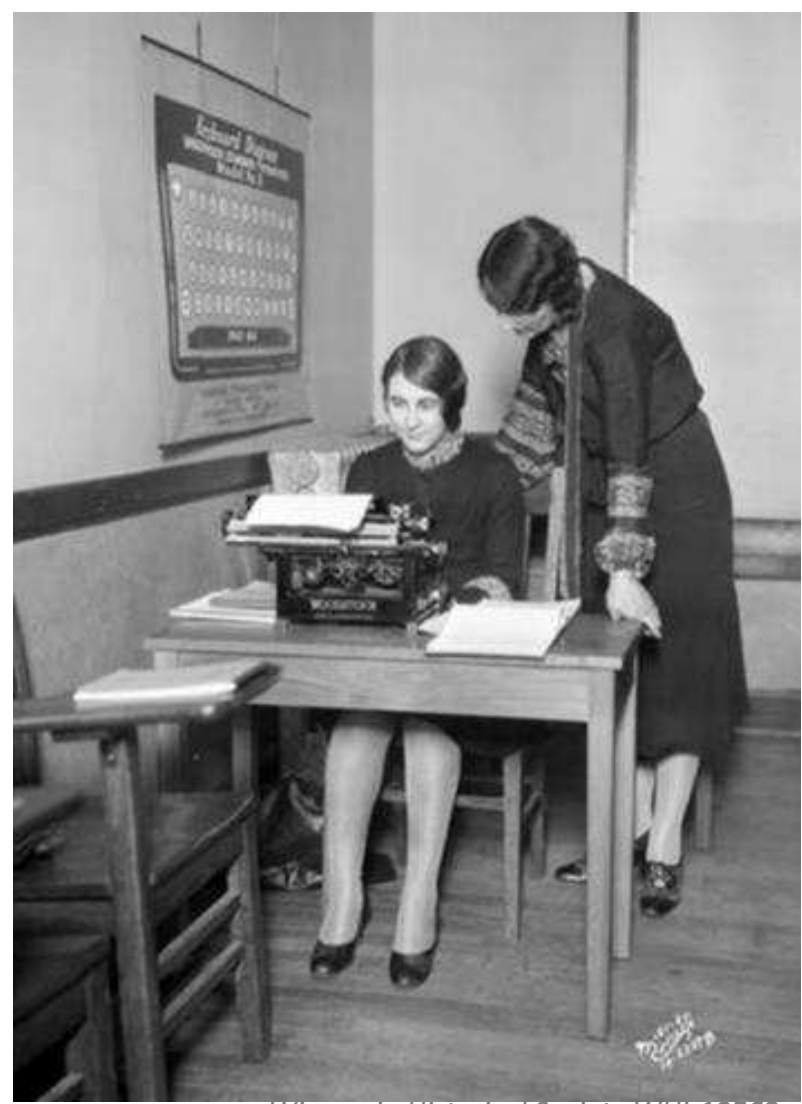

*Wisconsin Historical Society WHi-19562*

### File naming: Examples

- **Photograph with accession # 2011.32.1**  201132001.tif OR 2011\_32\_001.tif
- **Series of images by photographer John Smith**  smith001.tif, smith002.tif, smith003.tif
- **Not so good …**

Glassplate16039 Auto repair in basement025.tif MPLA.004.95.Vine.003.a.jpg

# Maintaining files over time

#### **LOCKSS: "Lots of copies keep stuff safe"**

- $0.2 \times 2 \times 2$ 
	- **o** Save two copies of each file
	- o In two different locations
	- **o** On two different types of storage media

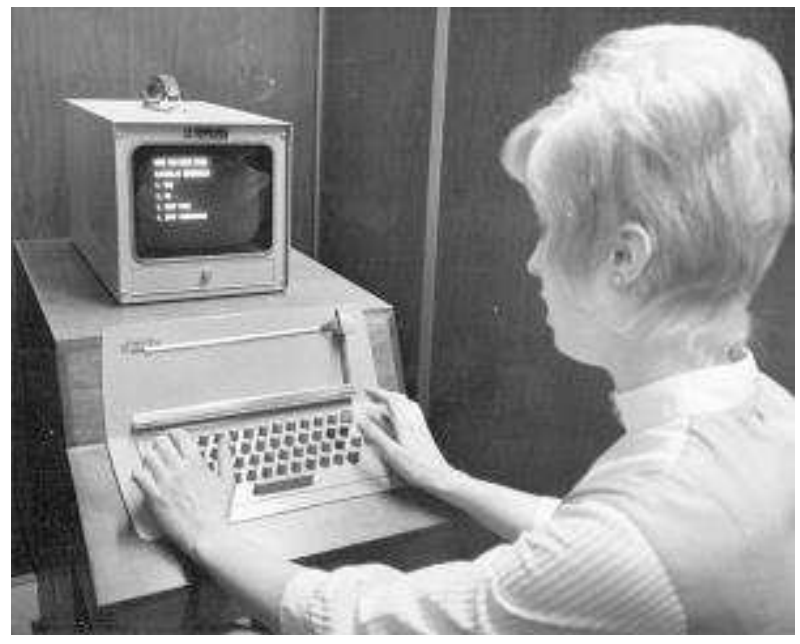

UW-Madison Archives

One TIFF master file (scanned photo) = 20-40MB

# Storage media

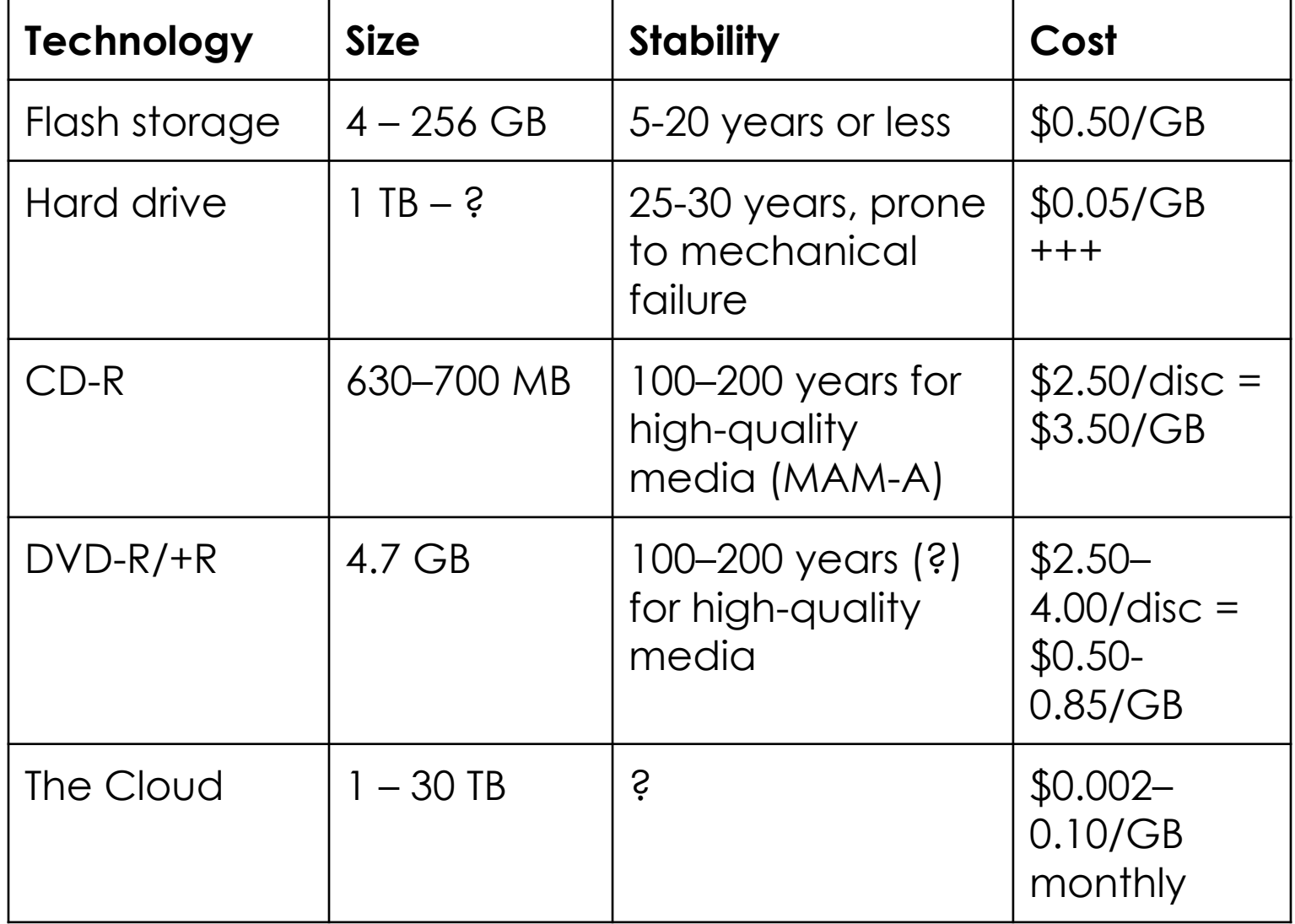

#### "The Cloud"

o Storage/backup Amazon S3, Google Drive, Dropbox

 Digital repository solutions DSpace, Preservica, Archivematica

**Dark archive – no public access**

### Document your decisions

#### Document…

- o Where is it? o Who can access it? (and how)
- o File naming convention

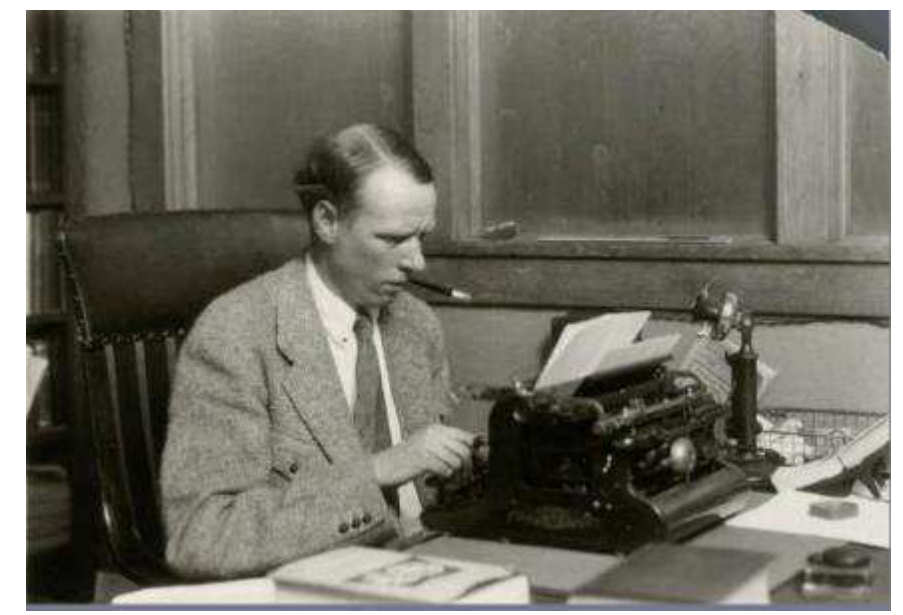

*Sinclair Lewis Typing Image ID: WHi-51874*

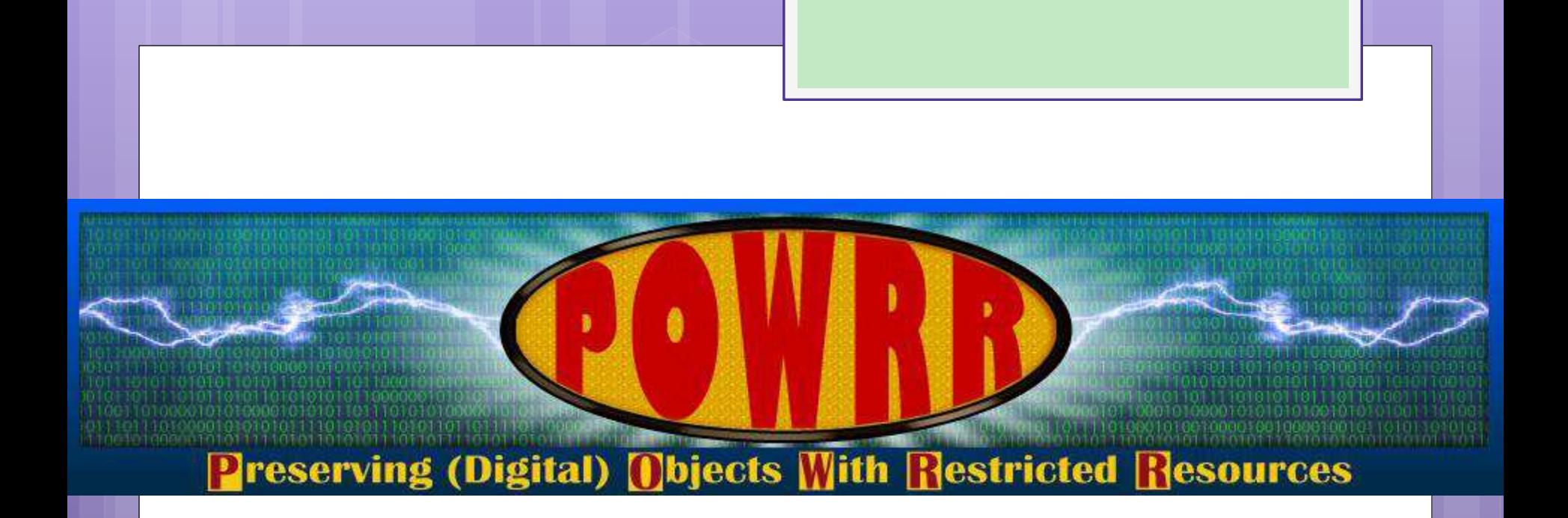

#### **http://digitalpowrr.niu.edu/**

# **Step 4: Share**

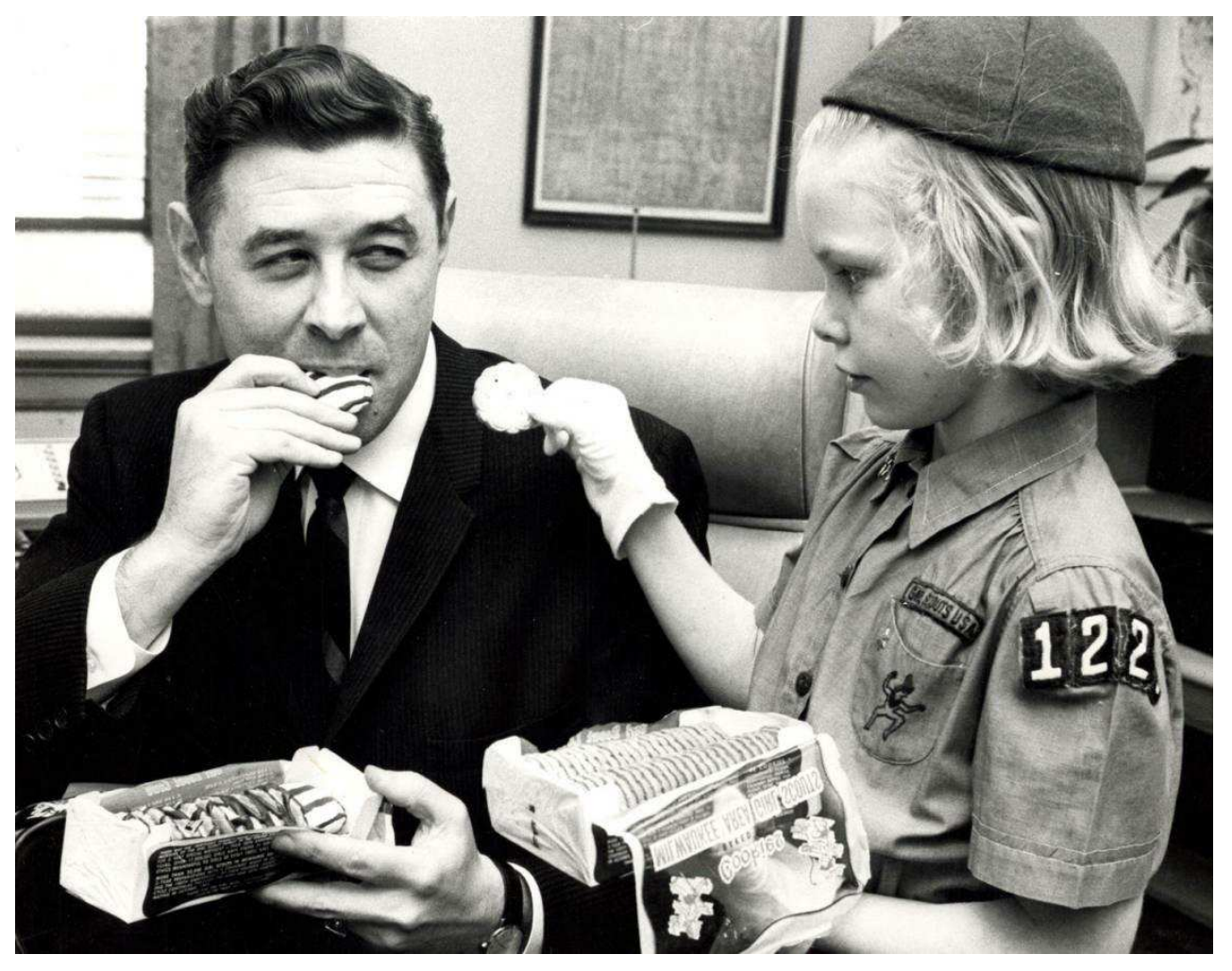

*Milwaukee Public Library*

#### Metadata: what is it?

- Descriptive metadata = information about the content of the item
	- **o** What am I looking at?
	- o Who created it? When? Where?
	- o Who owns it?
	- o How can I use it?
- Metadata is what makes your digital content discoverable, searchable and useful for your patrons

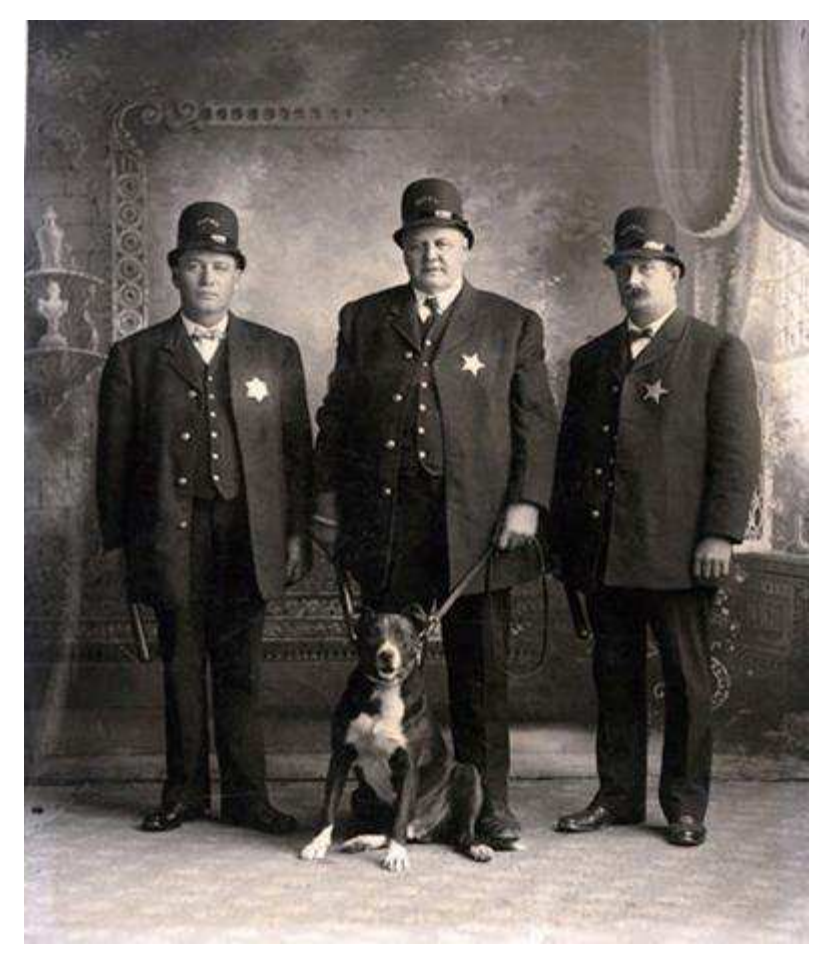

*Grant County Historical Society*

#### Recollection Wisconsin: Required metadata elements

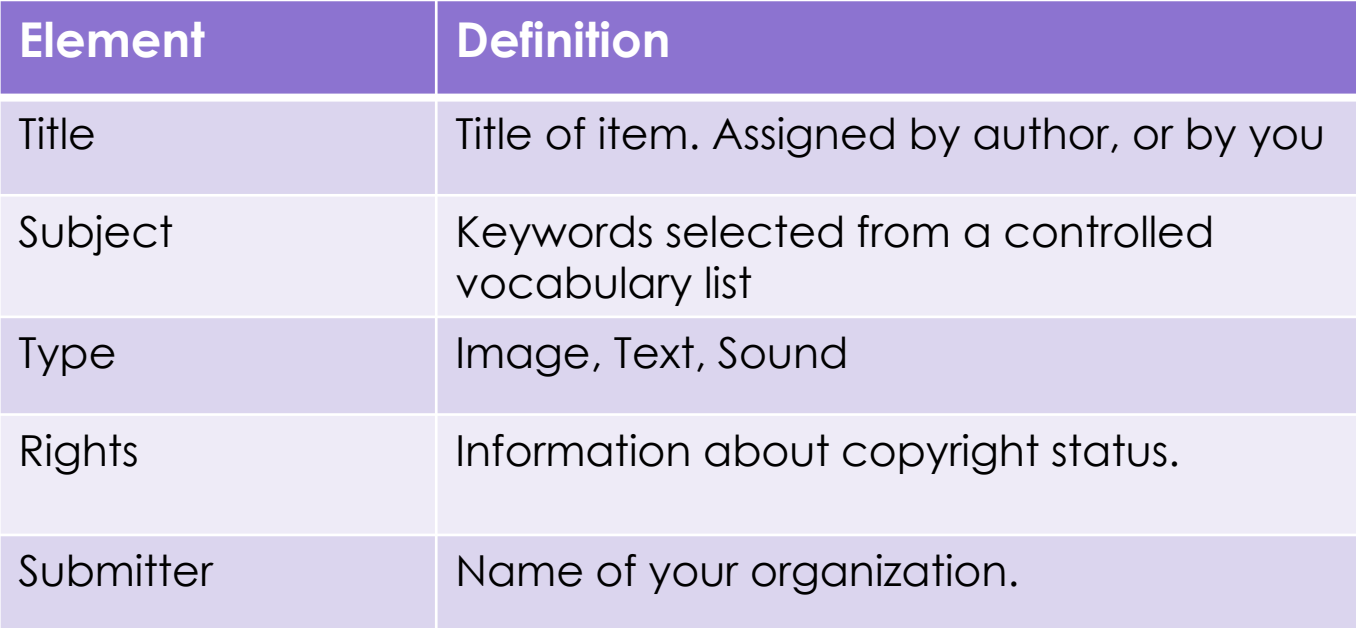

### Spreadsheets for metadata

- Easy to repeat information, through dragand-drop and copy and paste
- **o** Good for proofreading can scan down rows to easily identify typos, incorrect data formats, etc.
- May facilitate importing to access platform

#### Metadata: Titles

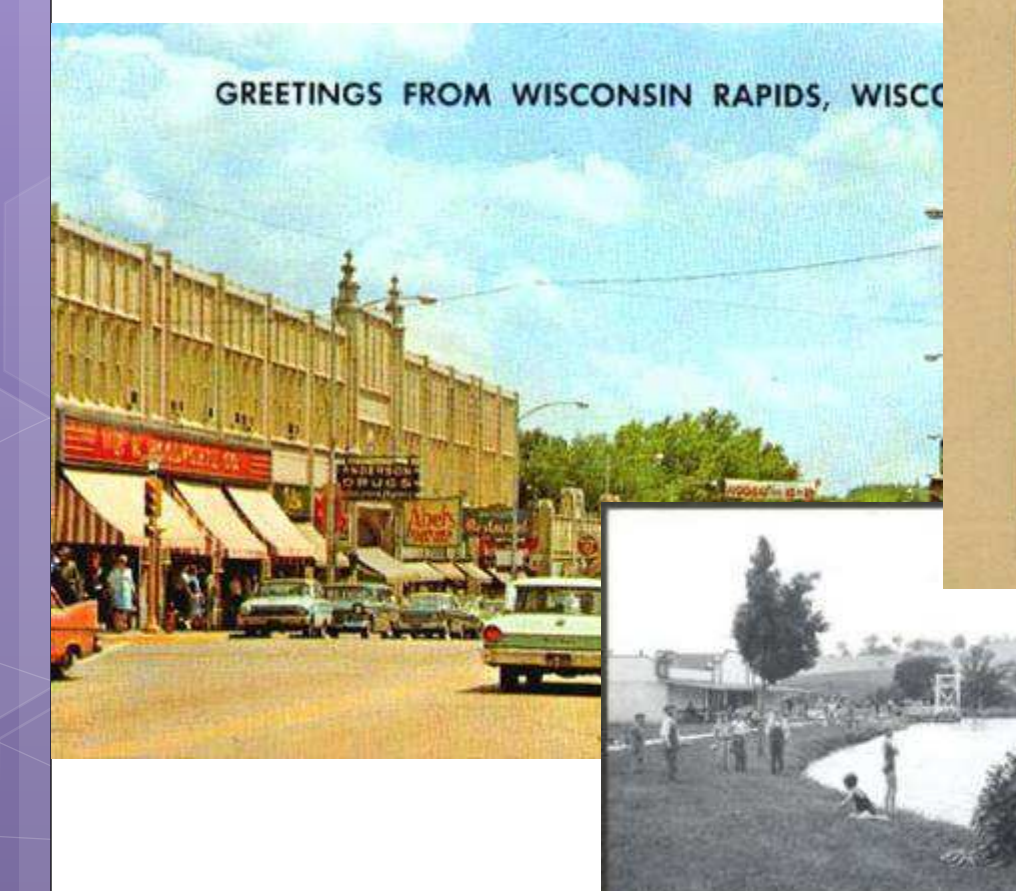

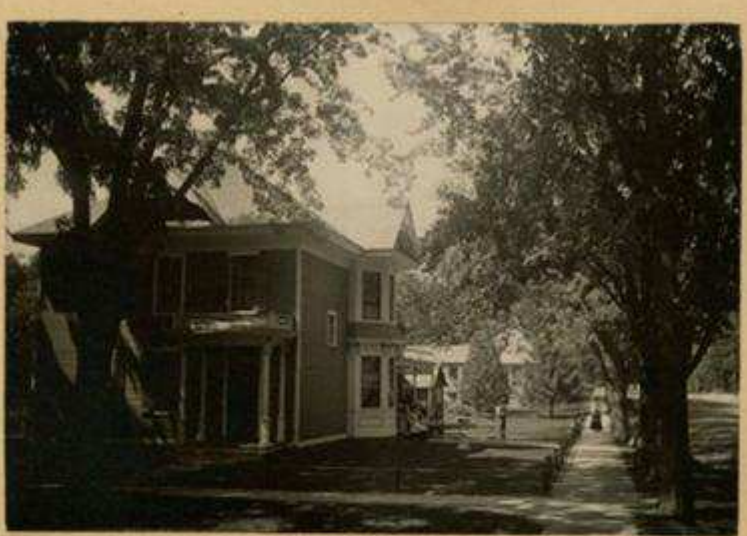

Residence of Mrs. Henry Bolting

SWIMMING FOOD AROUSKON FARK RIENGAND DEATER ALL ROUT

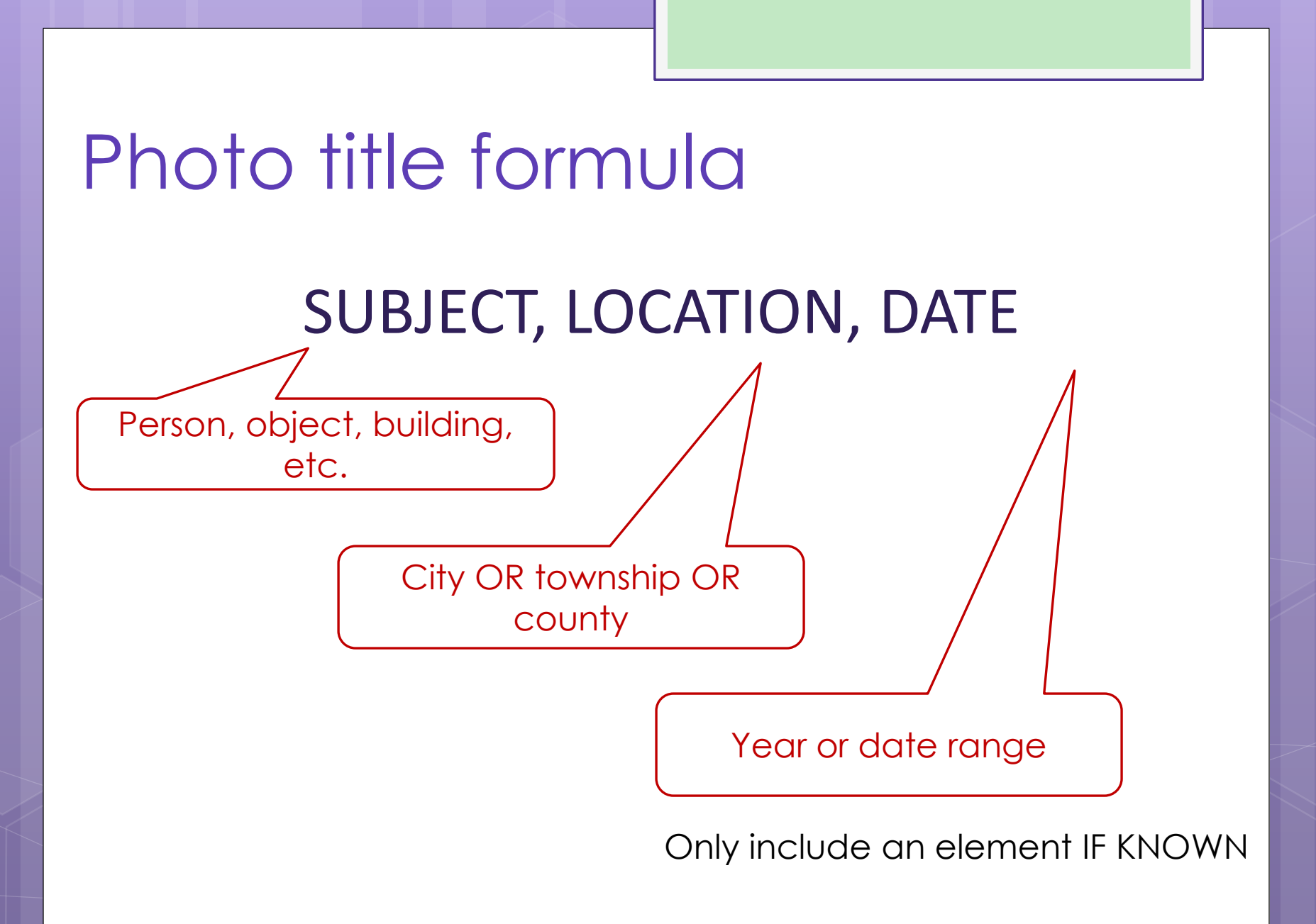

#### People and places

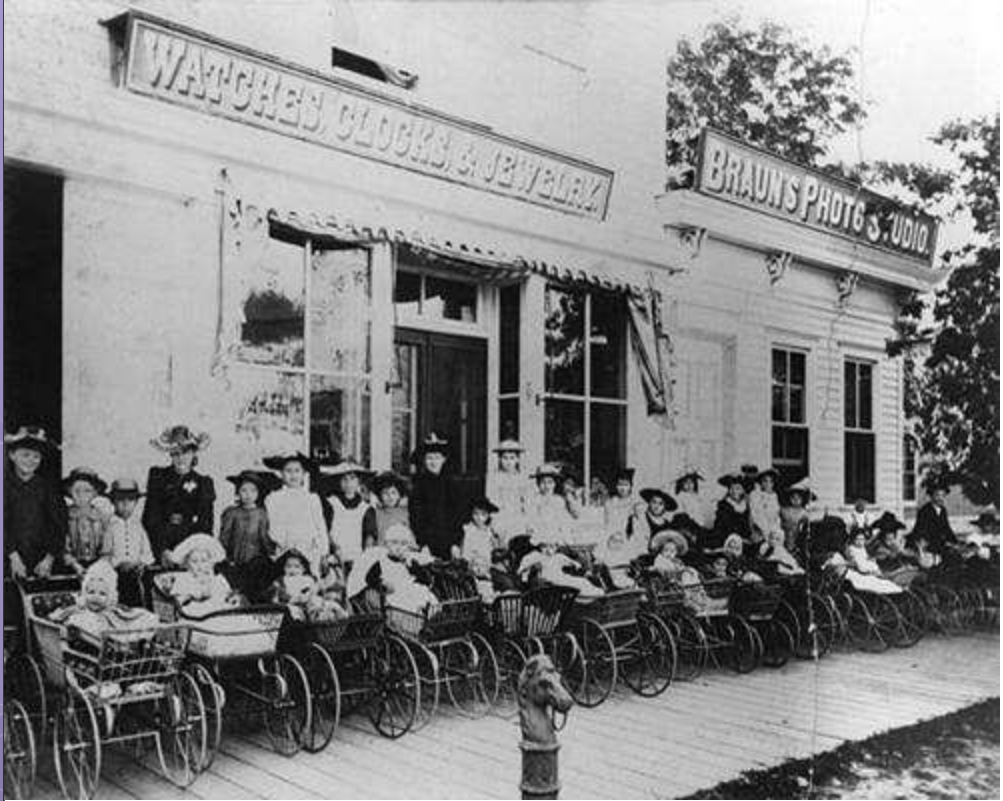

- o Identify... Who? Where? When?
	- **o** Women
	- **o** Children
	- **o** Babies
	- **o** Carriages/strollers
	- **o** Stores/shops
	- **o** Boardwalk
	- **o** Marathon County
	- **o** 1890-1899

#### Women and children with babies in carriages, Manitowoc County, 1890-1899

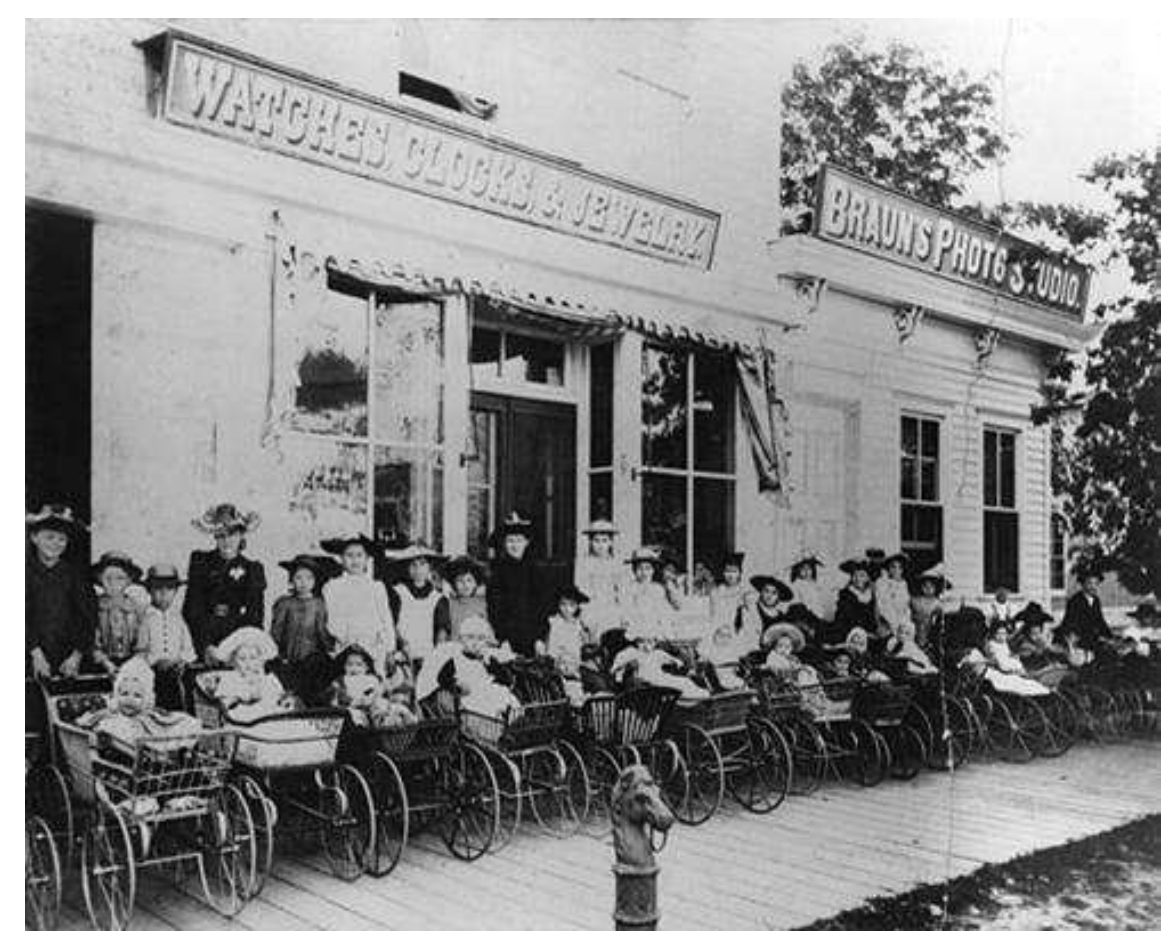

#### (SUBJECT, LOCATION, DATE)

#### Buildings and cityscapes

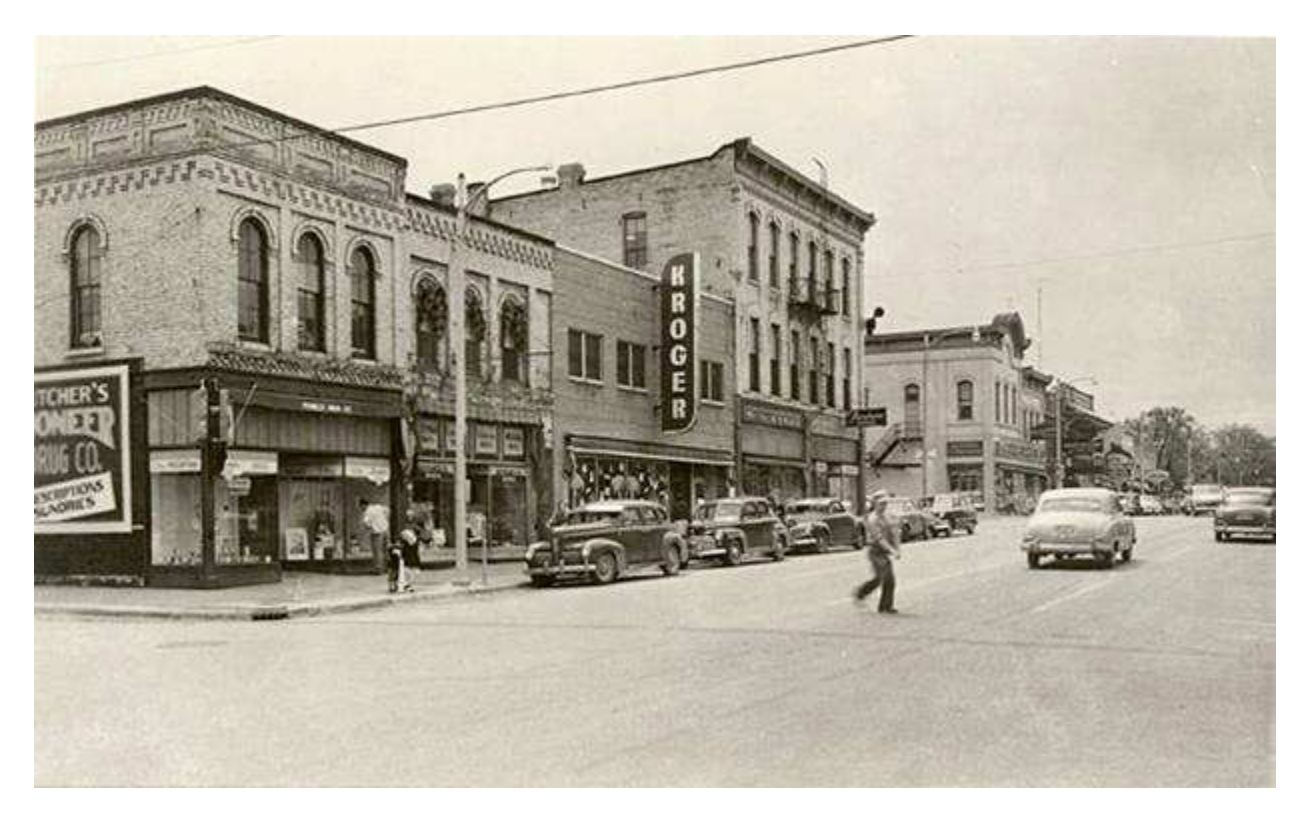

• Identify the name of the street or view • Identify the location (City OR Township OR County) • Identify the date (Year? Date range?)

#### 100 block of South Main Street, Fort Atkinson, 1940-1949

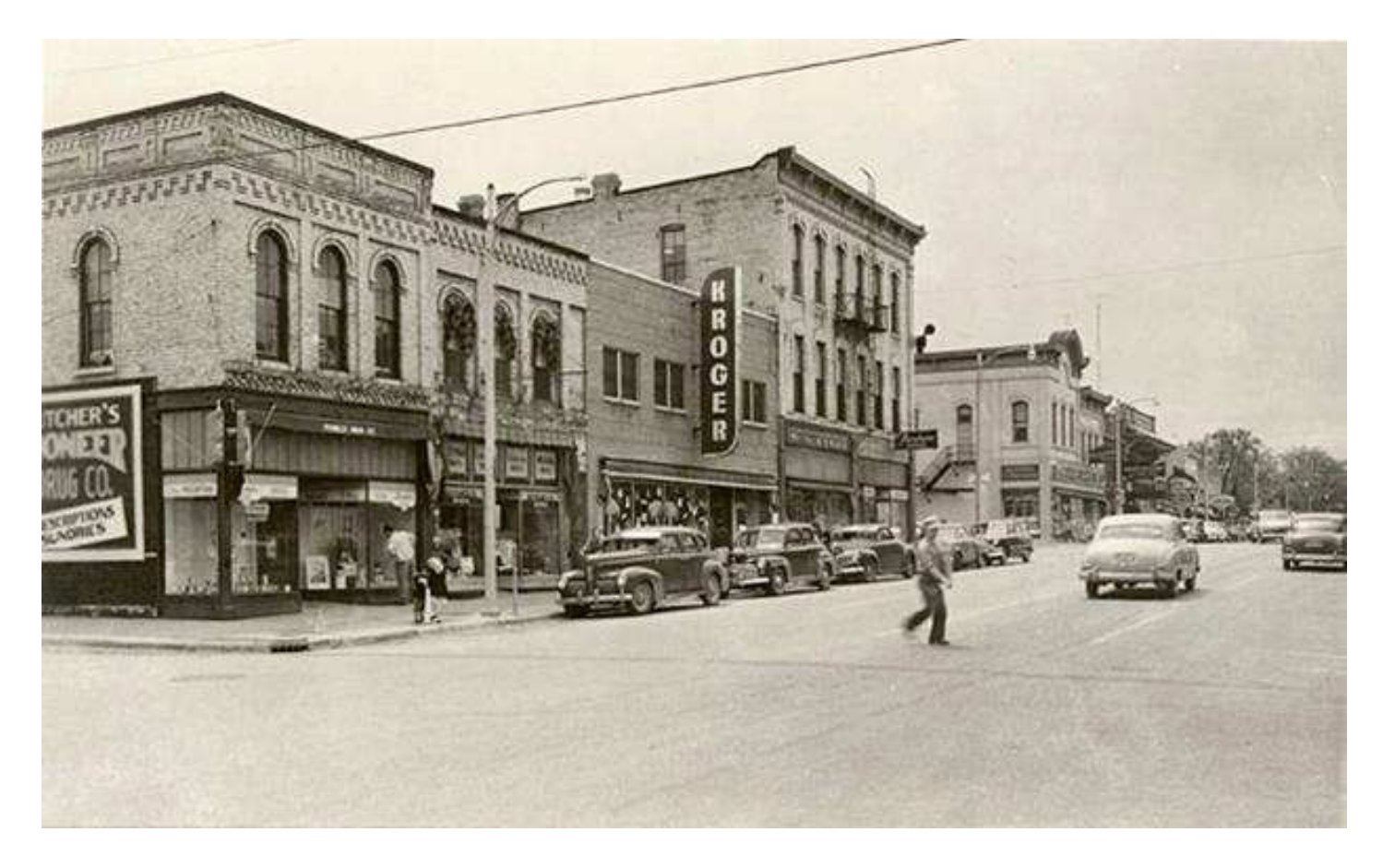

#### (SUBJECT, LOCATION, DATE)

### Metadata: Subject headings

- **o** Terms or phrases assigned to an item to facilitate searching and browsing a collection.
- **o** Consistent use of subject headings helps link related content in your collection and across disparate collections.

**Article Title** Subject frontier & pioneer life (115) memoir (106) politicians (99)

german americans (98)

letter (98)

civil war, 1861-1865 (95)

immigration (95)

Narrow your search by:

politics (90) pioneers (89)

religion (88)

Volume

Year

### Controlled vocabularies

- A controlled vocabulary is a standardized, predetermined list of subject headings.
- Some examples of controlled vocabularies:
	- Library of Congress Thesaurus for Graphic **Materials**
	- Library of Congress Subject Headings
	- Getty Art and Architecture Thesaurus
	- Nomenclature 3.0

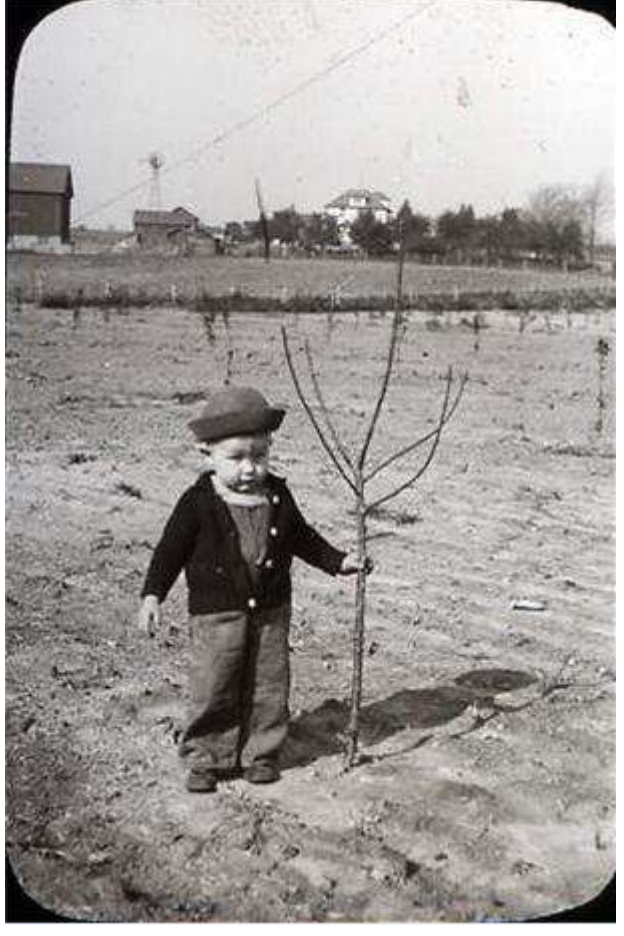

*New Berlin Historical Society*

#### Tips for assigning subject headings

- **o** Consider the following elements to help select terms:
	- WHO? People age, gender, occupation, **ethnicity**
	- **o** WHERE? Building or other setting
	- **o** WHAT? Activities or events
- **o** How did others do it? Look at similar materials/collections for examples
- **•** Aim for 1-5 terms.
- **o** There is no one right answer!

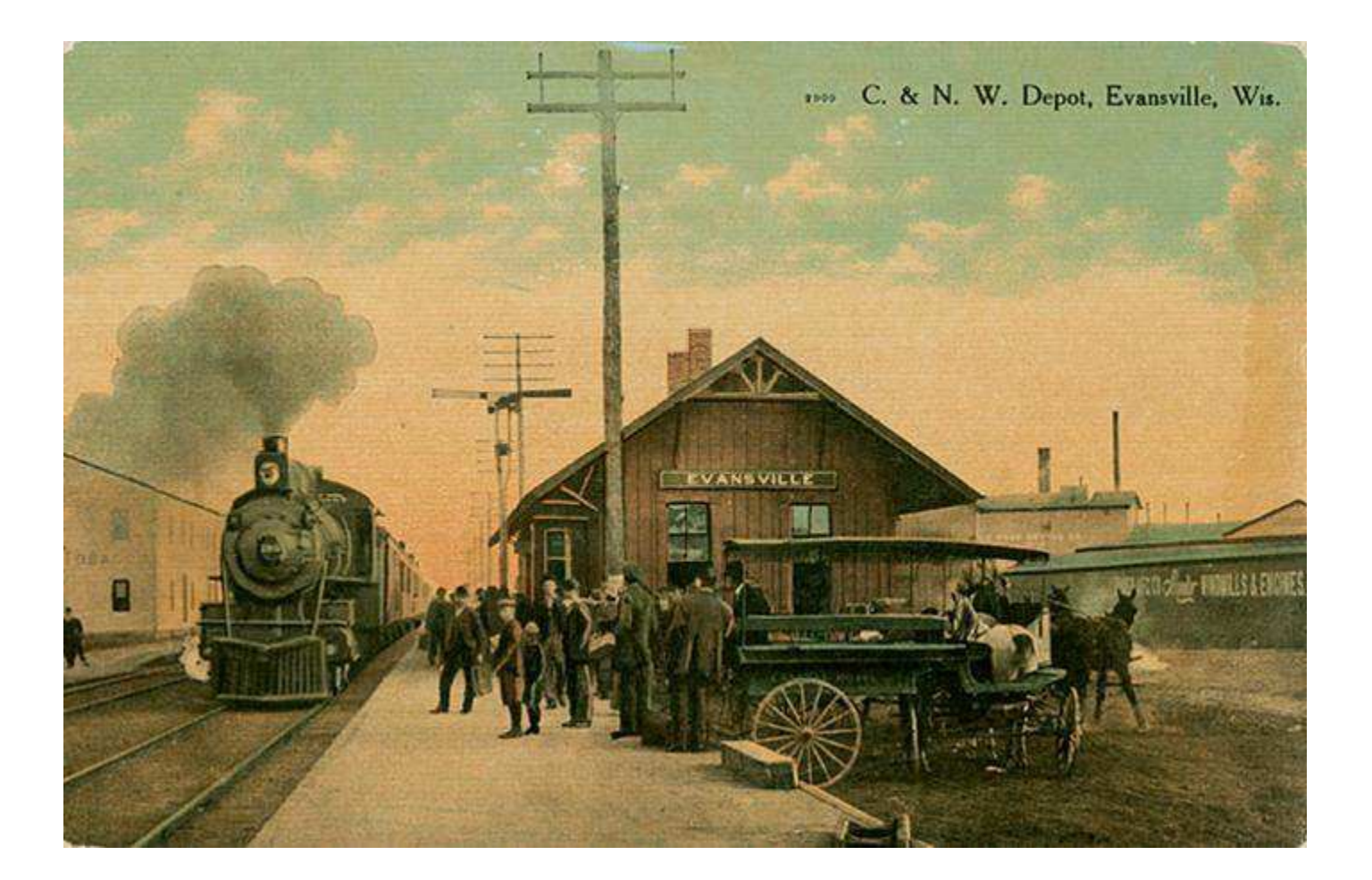

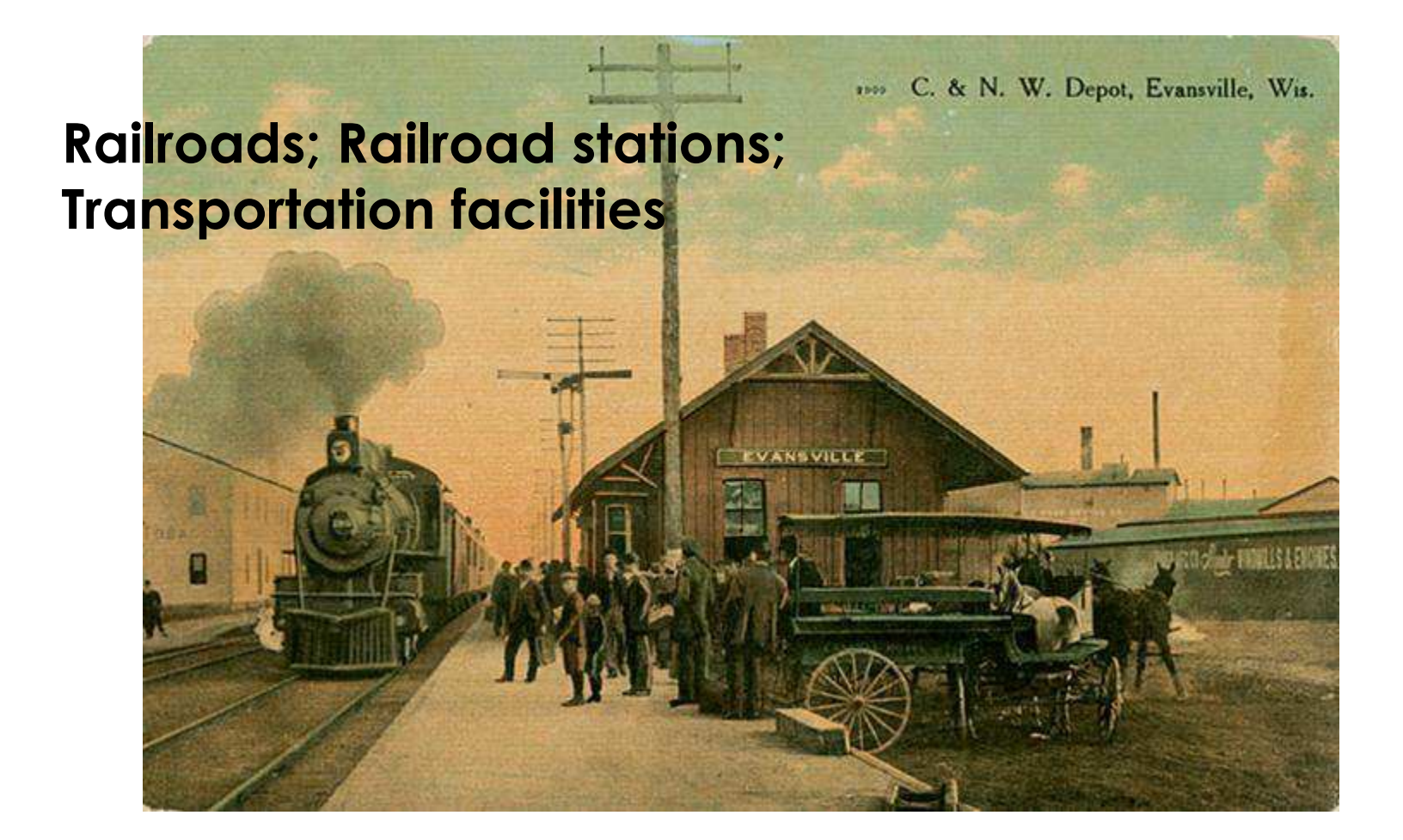

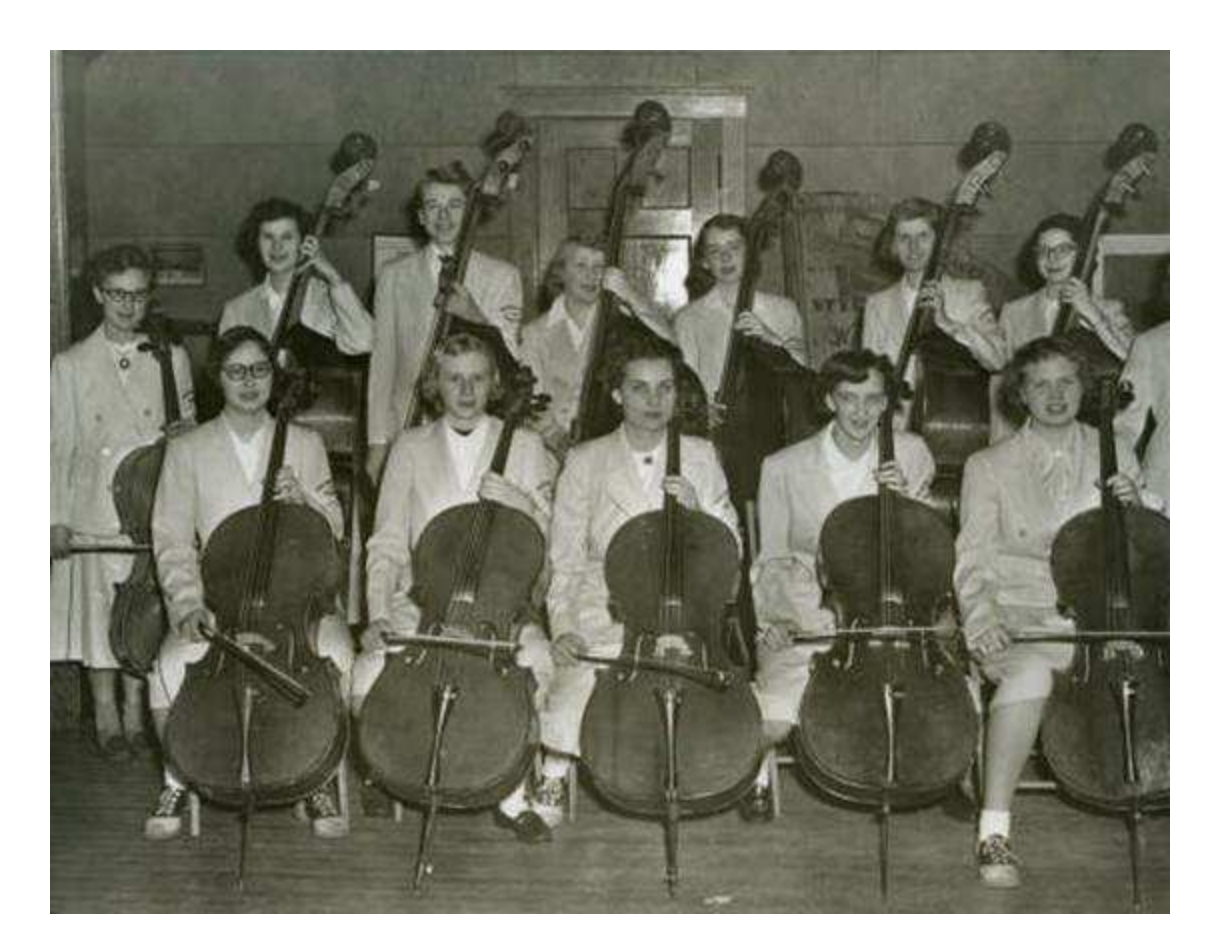

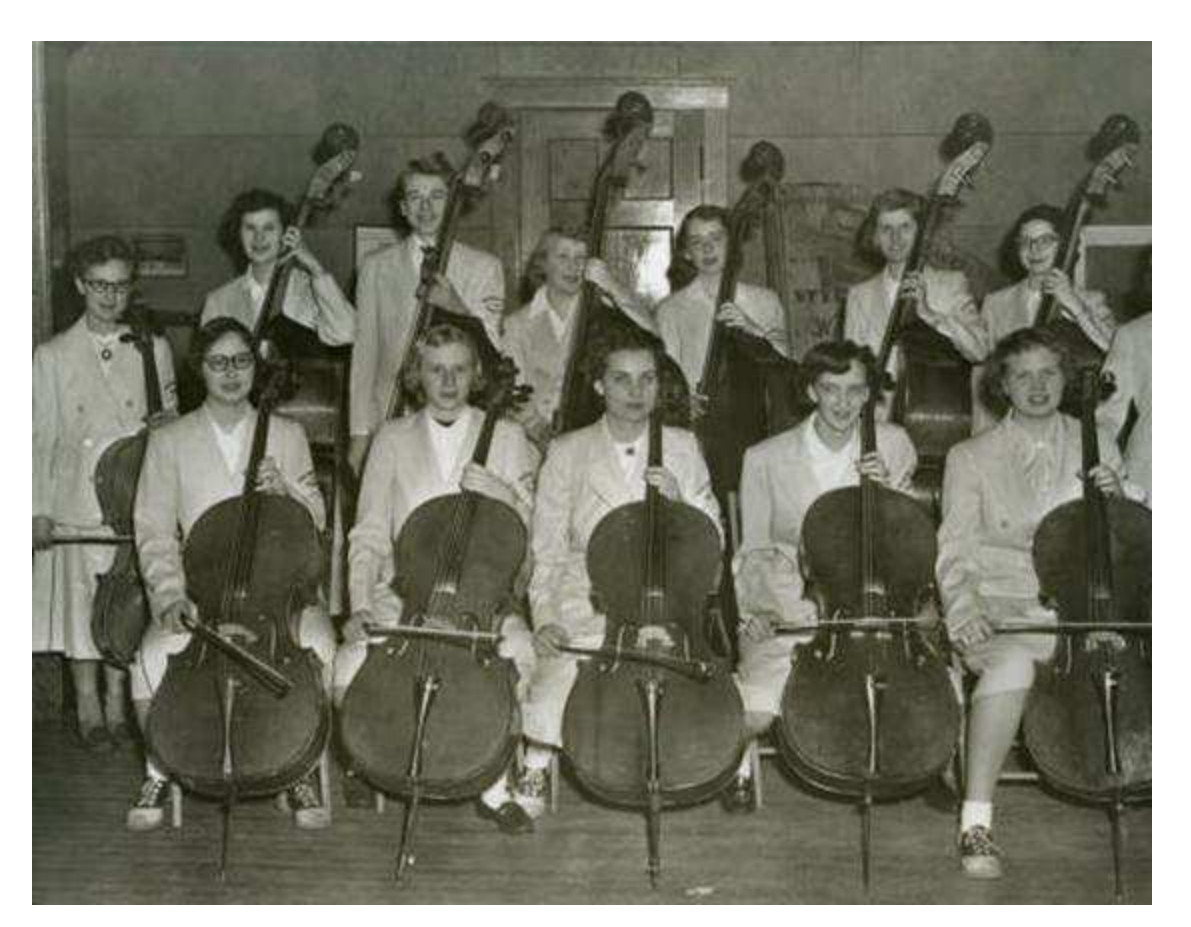

#### **Students; Music; Musical instruments; Musicians**

#### Metadata practice

Assign a title and subject(s) to a photo.

Remember the basic title formula: SUBJECT, LOCATION, DATE

Select 1-5 subject terms from the short list extracted from the Library of Congress Thesaurus for Graphic Materials (handout).

Full version:<http://www.loc.gov/rr/print/tgm1/>

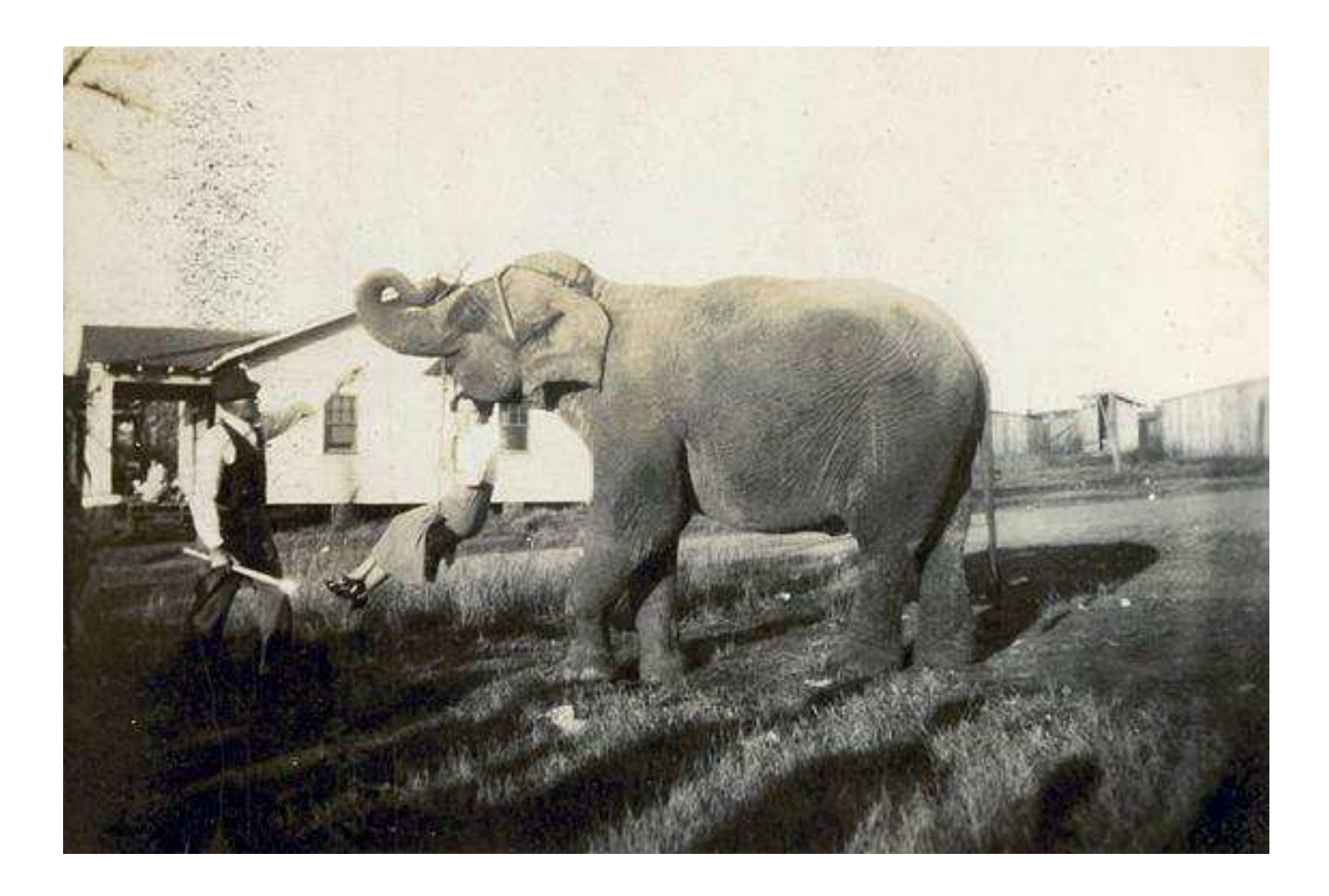

### **Step 4: Share (continued)**

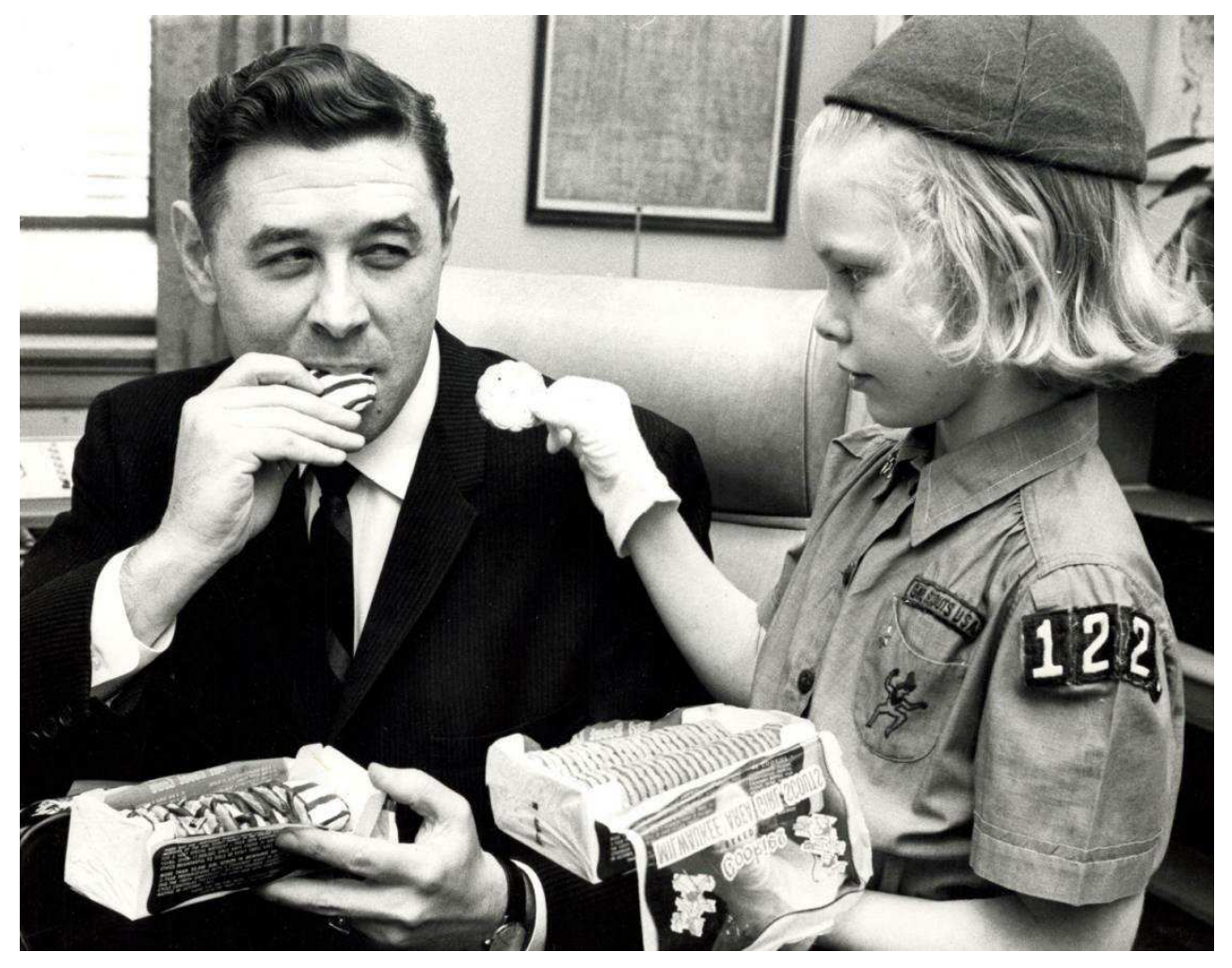

*Milwaukee Public Library*

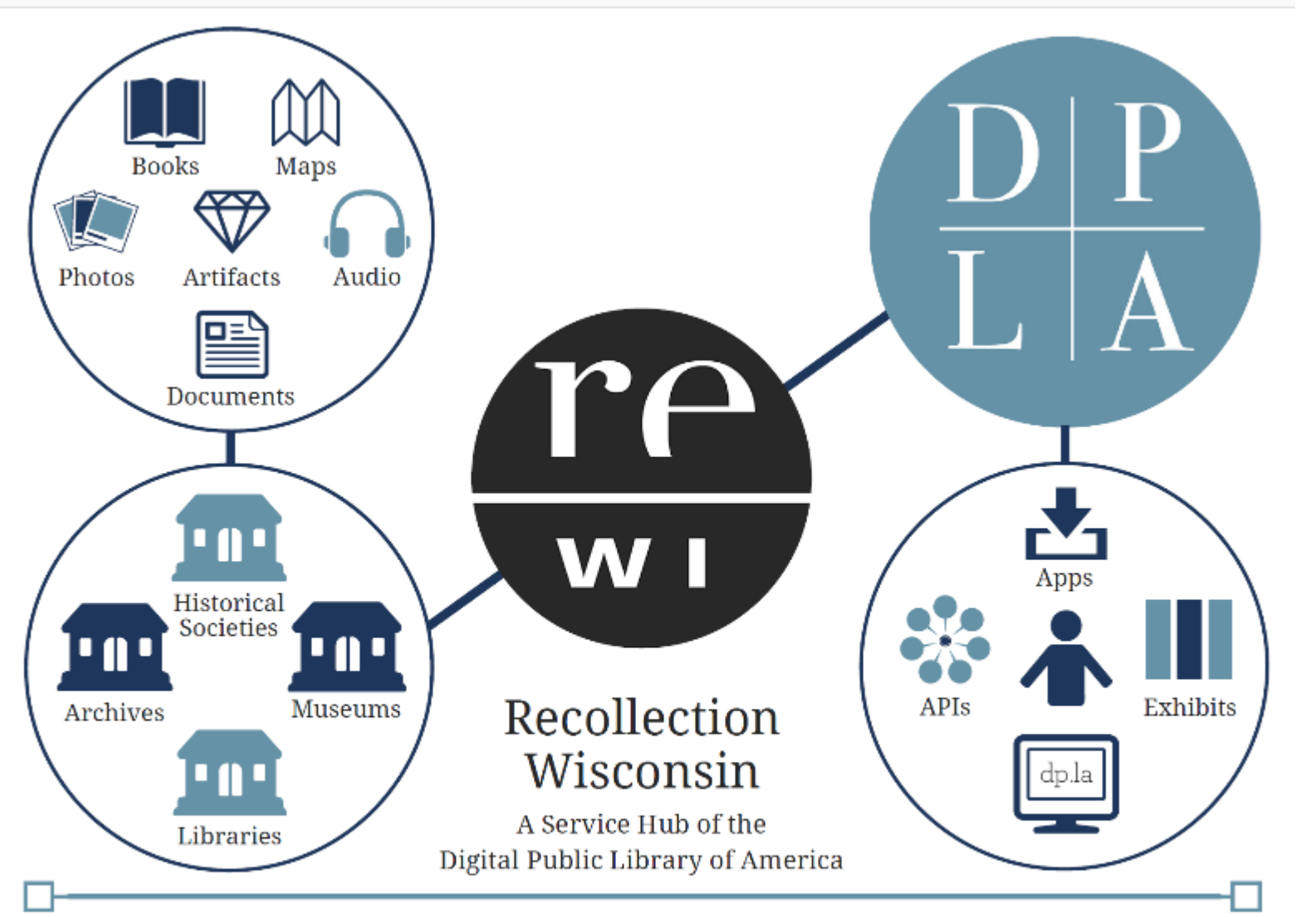

Recollection Wisconsin is a collaborative initiative of WiLS, Wisconsin Historical Society, Wisconsin Department of Public Instruction, UW-Milwaukee, UW-Madison, Milwaukee Public Library and Marquette University. For more information, visit recollectionwisconsin.org/dpla.

# **Thank You!**

#### **Emily Pfotenhauer**

Recollection Wisconsin Program Manager **WiLS** 

**emily@wils.org 608-616-9756**

**Slides and handouts: recollectionwisconsin.org/scls**

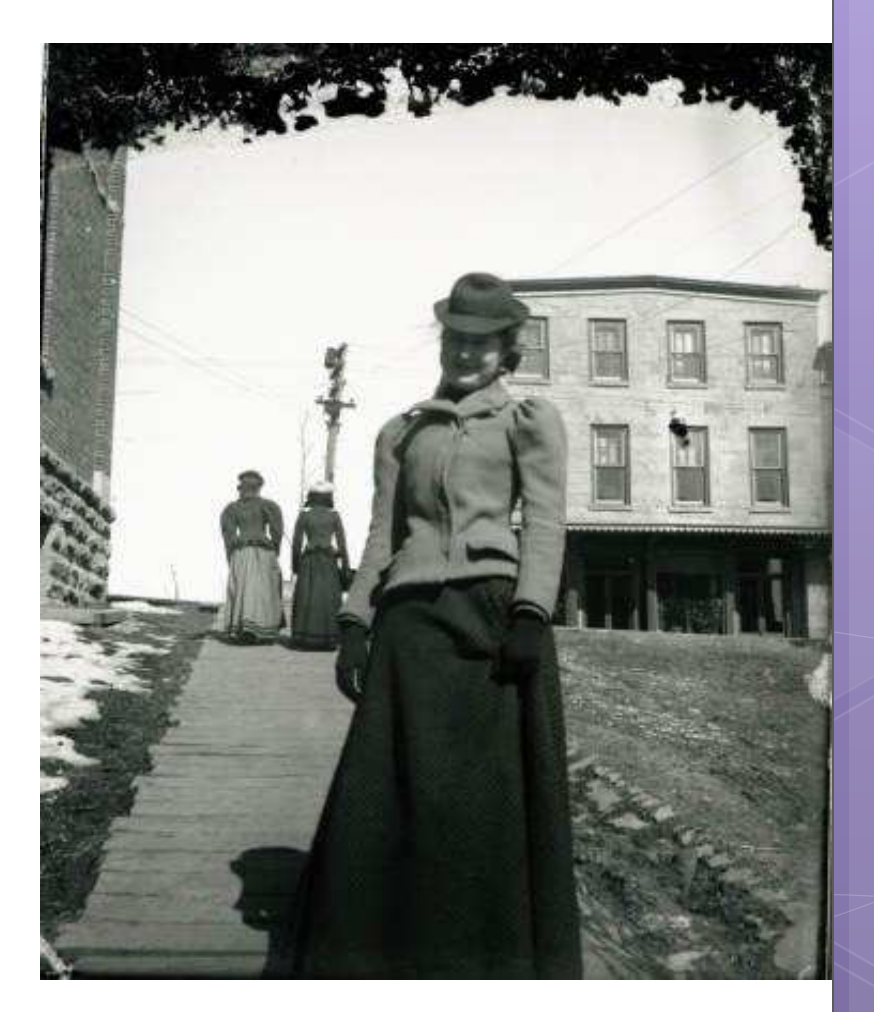

Mineral Point Historical Society